# **UNIVERSIDAD NACIONAL TECNOLÓGICA DE LIMA SUR**

# **FACULTAD DE INGENIERÍA Y GESTIÓN** ESCUELA PROFESIONAL DE INGENIERÍA AMBIENTAL

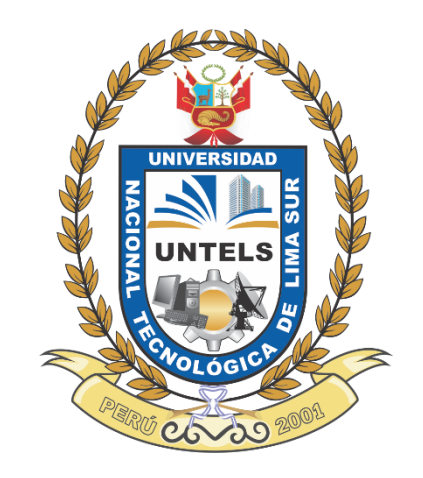

# **"MODELAMIENTO DE LA DISPERSIÓN DEL MATERIAL PARTICULADO DE LA CHIMENEA DE FUNDICIÓN DE LA REFINERÍA DE ESTAÑO"**

# **TRABAJO DE SUFICIENCIA PROFESIONAL**

Para optar el Título Profesional de

# **INGENIERO AMBIENTAL**

# **PRESENTADO POR EL BACHILLER**

HUAMÁN PIO, JOSÉ MANUEL

**Villa El Salvador 2017**

### **DEDICATORIA**

Dedico este proyecto a Dios por guiarme, iluminarme, protegerme y acompañarme a lo largo de mi vida, por bendecirme de tantas maneras y por permitirme culminar este logro.

A mi madre Gloria Pio de La Cruz, por darme lo mejor de ella, su cariño, paciencia, apoyo, amor incondicional, por ser la persona más importante en mi vida, por estar allí cuando lo necesite.

A mi querido primo Daniel Díaz, por ayudarme en tantas cosas, por apoyarme, por ser mi amigo y como un hermano para mí.

A mis Tíos, Tías, Padrinos y Madrinas por estar en mi vida, por sus consejos, por creer en mí, por su cariño y apoyo.

A mis Amigos, en especial a Junior Méndez, Ricardo Vallejos, Raiser Estrada, Meliza Almonacid y a Jessica Arratea por darme su apoyo cuando más lo he necesitado, por su colaboración desinteresada, por su cariño, por tantas risas y alegrías.

A todas aquellas personas que me han abierto las puertas de su casa y su corazón, por sus palabras de ánimo, por creer en mí y forman parte de mi vida.

### *José Manuel Huamán Pio*

# **AGRADECIMIENTOS**

Quiero agradecer en primer lugar a Dios por colocar en mi camino a personas nobles y de buen corazón, y a mi familia por permitirme la culminación de este logro académico y personal.

A mi asesor el Ing. Cristóbal Pinche, que por su apoyo y experiencia guio de manera adecuada la realización y culminación del presente proyecto.

A mis profesores Lic. Daniel Medrano y el Ing. Carlos Samuel Castillo, por su apoyo brindando, consejos como personas y profesionales.

Al Ing. Raúl Santos, Ing. Miky Pachas y en general a ALS LS por darme la oportunidad de desarrollarme como profesional, por permitirme realizar trabajos en la Refinería a estudiar y colaboración en la obtención de la data técnica necesario para desarrollar el proyecto.

A todas las personas que de una u otra manera contribuyeron para la realización del presente trabajo de titulación

# **INDICE**

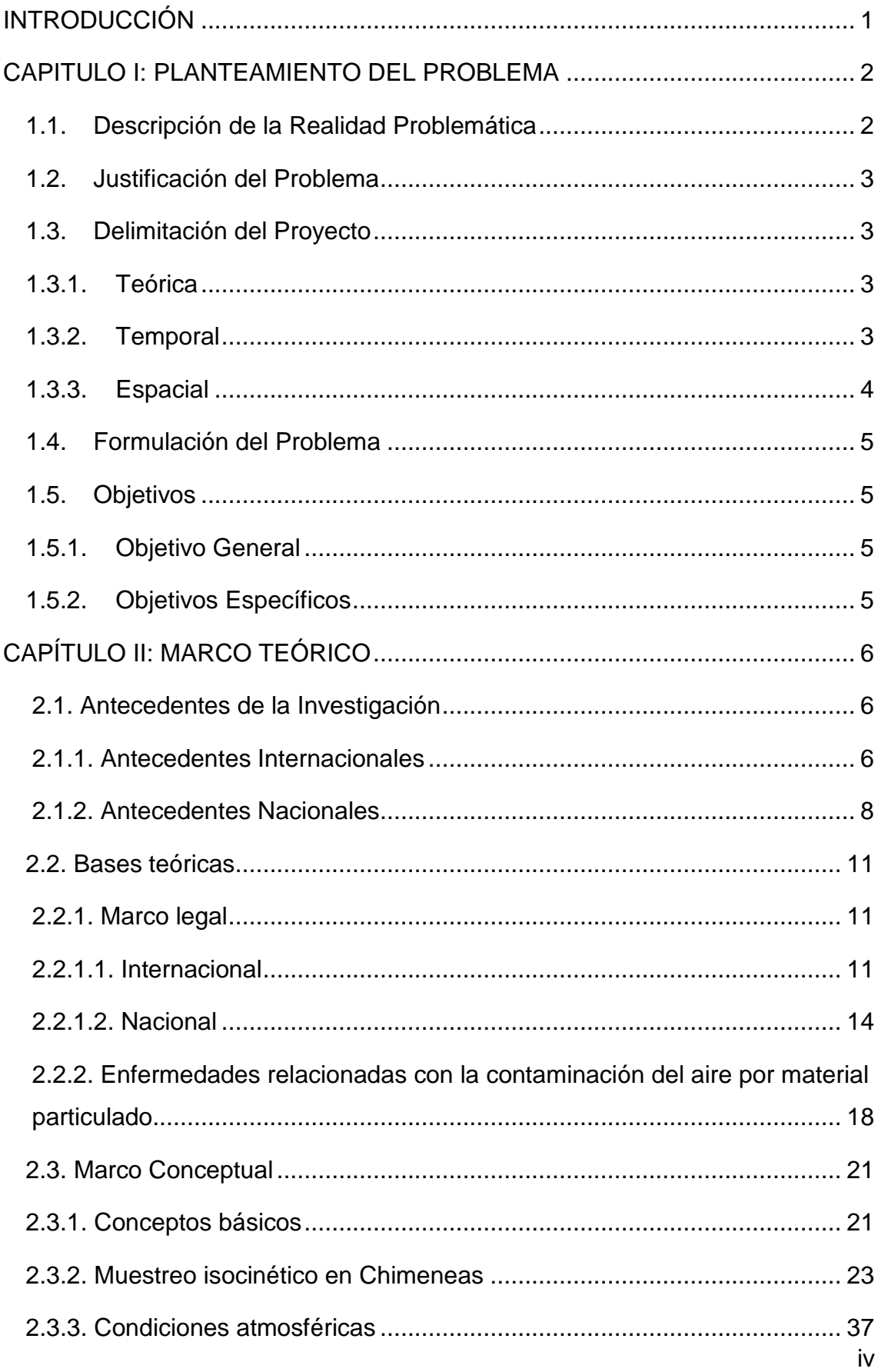

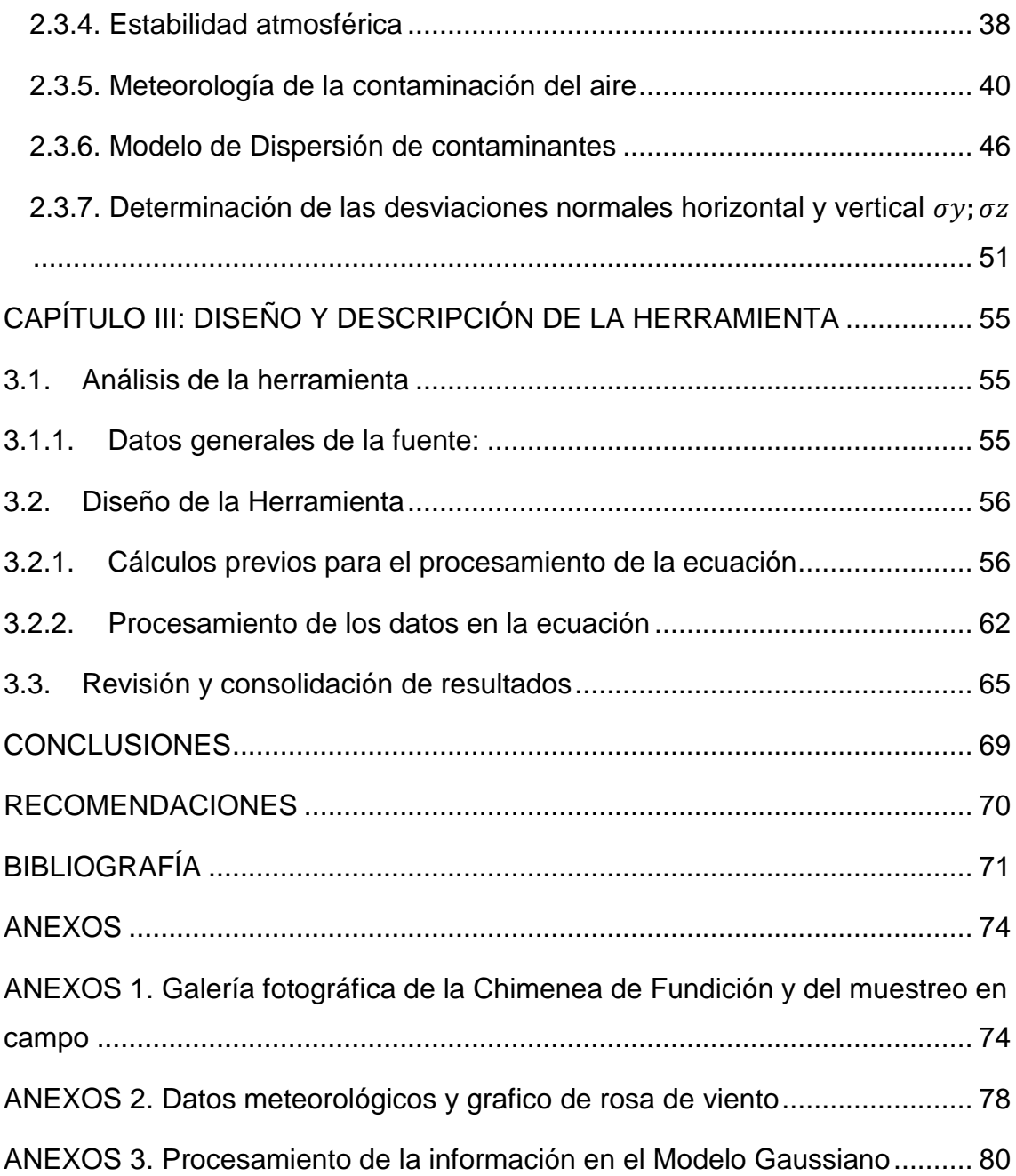

# **LISTA DE FIGURAS**

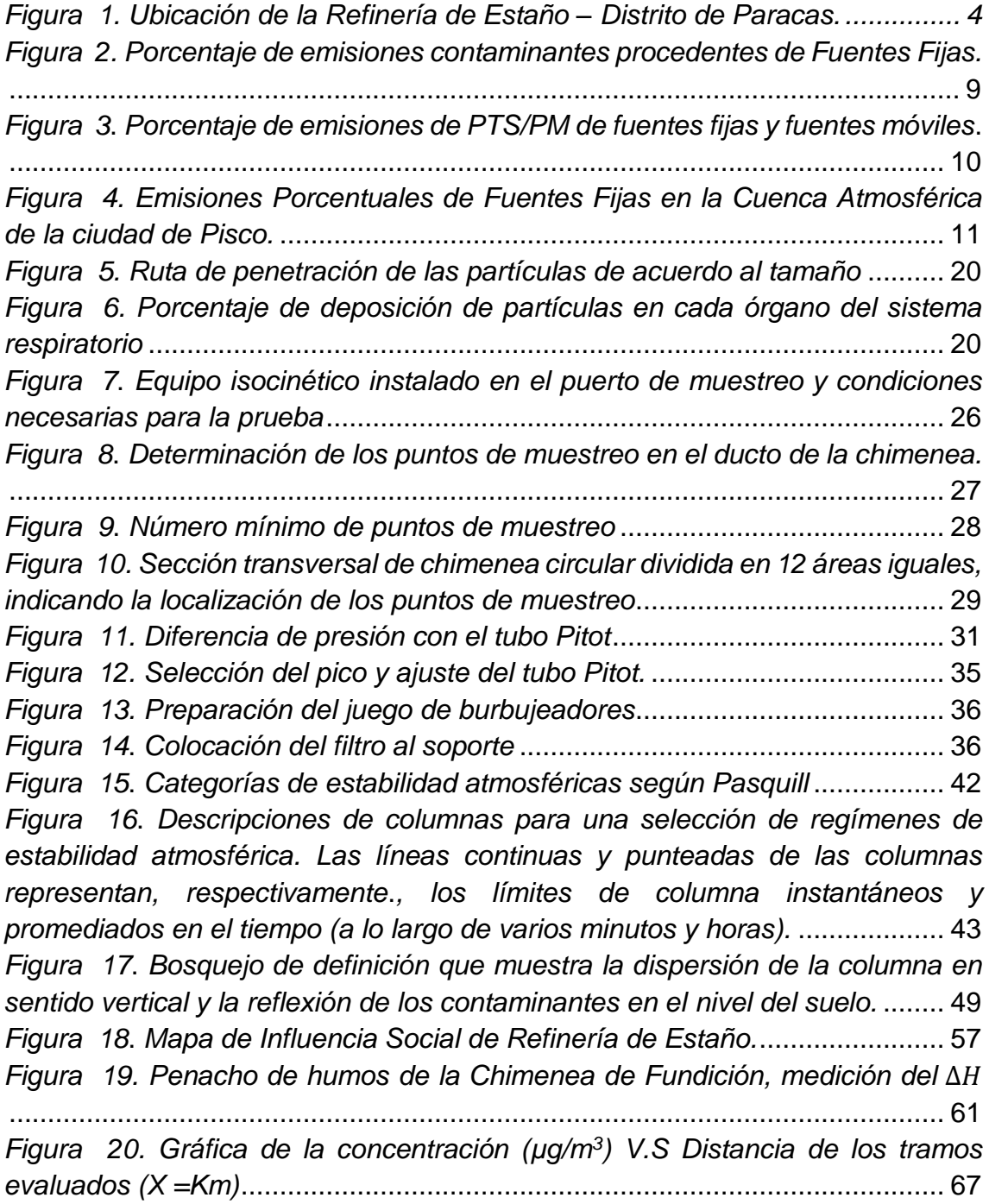

# **LISTA DE TABLAS**

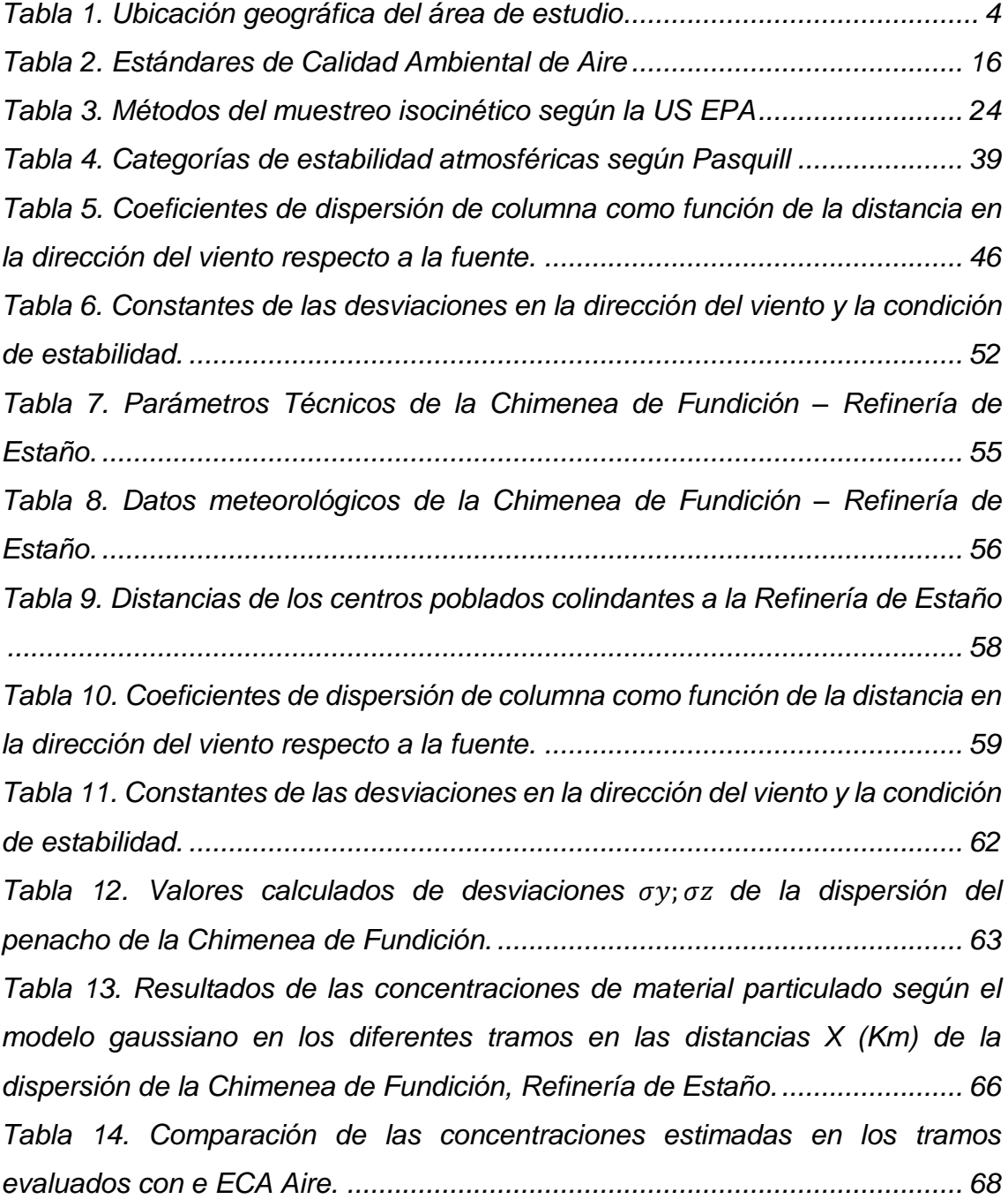

### **INTRODUCCIÓN**

<span id="page-7-0"></span>Las preocupaciones por la problemática ambiental surgen de la observación de las consecuencias negativas que ciertas actividades humanas han producido en el ambiente, alterando substancialmente la calidad de vida de las personas.

La contaminación Atmosférica es el resultado de las emisiones de gases y material particulado a la atmosfera, procedentes de un conjunto amplio de actividades humanas y de procesos naturales que se dan en un lugar determinado.

El presente trabajo trata sobre la modelación de la dispersión de la chimenea de fundición de Estaño, primero se ha recolectado información de las condiciones meteorológica y data técnica operacional, para definir la metodología para determinar la dispersión del material particulado, analizando sus resultados obtenidos y evaluar su influencia en el área del proyecto.

"La contaminación atmosférica urbana aumenta el riesgo de padecer enfermedades respiratorias agudas, como la neumonía, y crónicas, como el cáncer del pulmón y las enfermedades cardiovasculares" (OMS, 2017).

Dividiendo el sistema en tres partes: la estructura nasofaringe, el sistema tractobronquial y los pulmones, se aprecia que si entran por la nariz partículas grandes pueden ser atrapadas por el vello nasal o por la mucosa y expedidas al toser o sonarse; partículas más pequeñas pueden penetrar en el sistema tractobronquial y ser capturadas por las mucosas y removidas al toser o expectorar; las partículas muy pequeñas pueden entrar hasta los alveolos pulmonares y permanecer indefinidamente causando irritación o ser expelidas con el aire (Buitrago Arango, 2003).

Por todo ello es importante analizar si los resultados obtenidos del modelo de dispersión para sobrepasan los límites establecidos por la normativa nacional, para evaluar si la dispersión del material particulado afecta la calidad ambiental del área de estudio.

### **CAPITULO I: PLANTEAMIENTO DEL PROBLEMA**

### <span id="page-8-1"></span><span id="page-8-0"></span>1.1. Descripción de la Realidad Problemática

La Refinería de Estaño, se encuentra ubicada en el distrito de Paracas, provincia de Pisco, región Ica, según las evaluaciones de INSIDEO (2017) indica que la "zona se caracteriza por tener un clima cálido y seco durante el verano, de diciembre a marzo, y templado a sensiblemente frío, de abril a noviembre; de suelo con textura arenosa y poca cobertura vegetal". En este distrito se desarrollan diversas actividades económicas entre las que se destacan es la agricultura, su proximidad al mar le permite aprovechar la pesquería como una actividad económica de gran importancia para su economía, tanto como consumo humano como para desarrollo industrial.

Por otra parte, la industria de Pisco está constituida por la fabricación de harina de pescado, las desmotadoras de algodón, siderurgia (Aceros Arequipa) y por la planta de fraccionamiento de líquidos de gas natural (LGN) y Refinería de Estaño.

Estas actividades económicas más los factores ambientales propios de la zona, pueden hacer que se tengan condiciones de calidad de aire que ponen en riesgo la calidad de vida de la población más cercanos al área del proyecto y la afectación a la calidad ambiental del aire de la zona. (DIGESA, 2005).

<span id="page-9-0"></span>1.2. Justificación del Problema

Según la evaluación efectuada por DIGESA (2005) realizada sobre la Cuenca Atmosférica de la Ciudad de Pisco, se puede determinar que la zona de estudio esta impactada mayormente por material particulado por las características geográficas y las actividades antropogénicas.

En dicho estudio de DIGESA se muestra el inventario de fuentes fijas para la cuenca atmosférica de Pisco, evidenciándose que los principales contribuyentes de material particulado corresponden a la Industria siderúrgica e industria de harina y conserva de pescado, que en su conjunto emiten 5786 Ton/año (82%).

Para material particulado existen un sin número de estudios epidemiológicos que muestran incremento de mortalidad y morbilidad (admisiones hospitalarias, síntomas respiratorios, disminución de la función pulmonar, etc.) (Corleto Escobar & Cortez Aquino, 2012)

Ante esta realidad se requiere conocer la exposición por material particulado dentro del área de estudio y analizar si sobrepasan los límites establecidos por la normativa nacional, y evaluar si la influencia de la calidad ambiental alrededores del área del proyecto.

<span id="page-9-2"></span><span id="page-9-1"></span>1.3. Delimitación del Proyecto

1.3.1. Teórica

El proyecto está centrado en el modelamiento de la dispersión de la Chimenea de Fundición de la Refinaría de Estaño en la ciudad de Pisco.

## <span id="page-9-3"></span>1.3.2. Temporal

El proyecto se realizó operativamente en campo el día 27 de febrero del 2017.

# 1.3.3. Espacial

<span id="page-10-0"></span>El proyecto se realizó en la Planta de Fundición, dentro de la Refinería de Estaño, en el distrito de Paracas, provincia de Pisco, región Ica, a aproximadamente 8,1 km en línea recta al sureste de la ciudad de Pisco.

A continuación, se especifica la localización geográfica de la Refinería de Estaño.

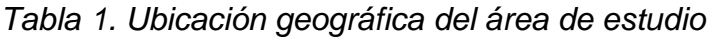

<span id="page-10-2"></span>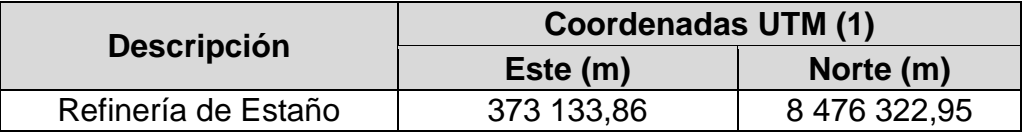

*Fuente: Elaboración propia*

(1) Sistema de coordenadas UTM Datum WGS84, Zona 18L.

<span id="page-10-1"></span>*Figura 1. Ubicación de la Refinería de Estaño – Distrito de Paracas.*

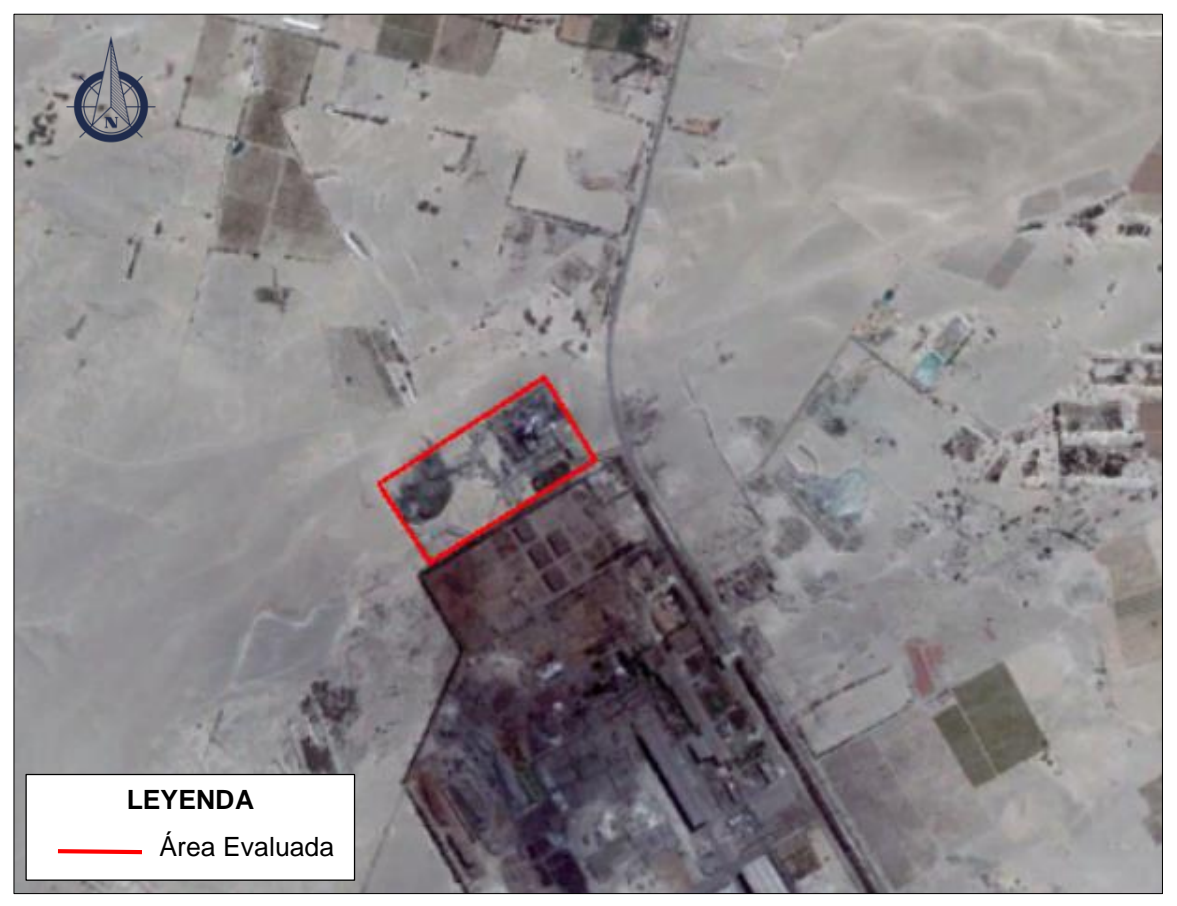

 *Fuente: Google Earth Pro.*

## <span id="page-11-0"></span>1.4. Formulación del Problema

Con el fin de evaluar la influencia de la concentración del material particulado sobre la calidad ambiental en el área del proyecto, se planteó el modelamiento de la dispersión del material particulado conociendo condiciones meteorológica determinantes de la zona y data técnica operacional, se formuló el siguiente problema:

¿De qué manera se puede modelar la dispersión de material particulado de la Chimenea de Fundición de la Refinería de Estaño, Pisco – Perú?

# <span id="page-11-2"></span><span id="page-11-1"></span>1.5. Objetivos

# 1.5.1. Objetivo General

- Modelar la dispersión de material particulado de la Chimenea de Fundición de la Refinería de Estaño, Pisco – Perú.

# <span id="page-11-3"></span>1.5.2. Objetivos Específicos

- Recolectar información de las condiciones meteorológica y data técnica operacional necesaria para la ejecución del modelo.
- Definir la metodología para determinar la dispersión del material particulado de la chimenea de fundición.
- Analizar los resultados obtenidos del modelo de dispersión si sobrepasan los límites establecidos por la normativa nacional dentro del área de estudio.
- Evaluar la influencia de la concentración del material particulado emitida por la chimenea de fundición sobre la calidad ambiental del distrito de Paracas, provincia de Pisco, región Ica.

# **CAPÍTULO II: MARCO TEÓRICO**

- <span id="page-12-2"></span><span id="page-12-1"></span><span id="page-12-0"></span>2.1. Antecedentes de la Investigación
	- 2.1.1. Antecedentes Internacionales

La Universidad de Burgos (2007), en el *informe Planes de Acción Locales para Mejorar la Calidad del Aire y Estudios de Impacto Ambiental Apoyado en Modelos de Dispersión Atmosférica*  analizo que en los últimos años se vienen utilizando diversas estrategias enfocadas a proyectos de Ciudades Saludables, para enfrentar los problemas presentes y en parte derivados de la contaminación de las ciudades. En los países en vías de desarrollo los modelos de dispersión están siendo cada vez más usados y pueden ser muy útiles en evaluaciones de impacto ambiental, así como para apoyar la elaboración de planes de acción locales para mejorar la calidad del aire. Varias empresas privadas ofrecen versiones mejoradas de modelos gaussianos. Las mejoras incorporan interfaces amigables entre el ordenador y el usuario, facilitando la entrada y análisis de datos, el despliegue gráfico de los resultados y personalizando los resúmenes de resultados. Adicionalmente proporcionan apoyo técnico, usando modelos recomendados por la US EPA debido a que acreditan cumplir los criterios técnicos mínimos definidos por esa Agencia Ambiental, fueron probados en el terreno y extensamente revisados.

Bustos (2004) con la tesis titulada *Aplicación de Modelos de Dispersión Atmosférica en la Evaluación de Impacto Ambiental: Análisis del Proceso* da cuenta del uso de modelos de dispersión de contaminantes atmosféricos (MDCA) en la evaluación de proyectos sometidos en Chile al Sistema de Evaluación de Impacto Ambiental (SEIA) entre los años 1997 y 2001. Esto se realiza mediante la revisión sistemática de dichas aplicaciones, así como a través de entrevistas a profesionales involucrados, tanto ejecutores como evaluadores.

Se sugiere la necesidad de intervenir en el funcionamiento del SEIA para asegurar que los MDCA se utilicen de acuerdo con lo exigido en la Ley, es decir, que su uso sea justificado y se apliquen correctamente. Por otra parte, es necesario dotar al SEIA de herramientas para asegurar la calidad de las aplicaciones de MDCA, transparentar el mercado de la consultoría ambiental y, posiblemente, asignar responsabilidades legales para quienes participan en la preparación de Estudios de Impacto Ambiental.

Buitrago Arango (2003), con la tesis titulada *Aplicación del Modelo Gaussiano para Determinar la Calidad del Aire de Manizales* presento la aplicación del modelo gaussiano para determinar la dispersión de los contaminantes atmosféricos en la ciudad de Manizales, en la cual presenta las principales características de la ciudad de Manizales - Colombia, entre las cuales se establece su: población, vocación productiva, la dinámica ambiental y las condiciones climatológicas (temperatura, precipitación, dirección del viento y brillo solar), estas últimas necesarias para realizar el modelamiento.

Una vez descritas las características de la ciudad, se inició el proceso de determinación del inventario de fuentes de contaminación (fuentes fijas y fuentes móviles) y la cuantificación del potencial contaminante. Con la cuantificación de la carga contaminante se procedió a la aplicación un modelo de dispersión (se analizaron contaminantes como monóxidos de carbono (CO), hidrocarburos (HC) y dióxido de carbono (CO2)), que permitiera establecer el comportamiento de los contaminantes luego de ser emitidos a la atmósfera y la dirección que toman.

#### <span id="page-14-0"></span>2.1.2. Antecedentes Nacionales

Según el Ministerio del Ambiente (2015) en el *Informe Nacional de la Calidad del Aire 2013-2014*, presenta la información de las 31 Zonas de Atención Prioritaria (ZAP) evaluado entre los años 2013 y 2014 para los parámetros: Material particulado (PM<sup>10</sup> y PM2,5), Dióxido de azufre (SO2) y Dióxido de nitrógeno (NO2). Estos parámetros, objeto de evaluación y análisis son de importancia por los niveles alcanzados y los riesgos a la salud que conllevan. El PM<sup>10</sup> y PM2,5 provienen tanto de fuentes móviles por el uso de combustibles fósiles, como de fuentes fijas y fuentes naturales; las primeras son las que contribuyen en un mayor porcentaje en las áreas urbanas. El impacto en la salud del material particulado está ampliamente documentado y se asocia principalmente con mortalidad prematura de causa cardiovascular y respiratoria, cáncer pulmonar e incremento de admisiones hospitalarias por asma y otras enfermedades respiratorias.

En los muestreos puntuales realizados entre el año 2013 y 2014 en las 21 ciudades, se observan que 11 ciudades presentan una calidad del aire moderada y el resto buena, para el PM<sub>10</sub>, siendo las ciudades de Chiclayo, Cusco, Pisco y Chachapoyas las que presentan los mayores valores. La Gestión de la Calidad del Aire en el Perú cuenta con una institucionalidad establecida en los niveles nacionales (MINAM, DIGESA, SENAMHI, OEFA, sectores), regional y local, así como la participación del sector privado y

sociedad civil, cada día más conscientes de la importancia de la calidad del aire para la salud.

Los resultados obtenidos en este estudio observan que la ciudad de Pisco la principal fuente de contaminación lo constituye las fuentes puntuales, siendo la industria pesquera la que en mayor porcentaje aporta en posible afectación de la calidad del aire, en figura 2 se observa el porcentaje de contaminantes procedentes de fuentes fijas en ciudades del Perú.

<span id="page-15-0"></span>*Figura 2. Porcentaje de emisiones contaminantes procedentes de Fuentes Fijas.*

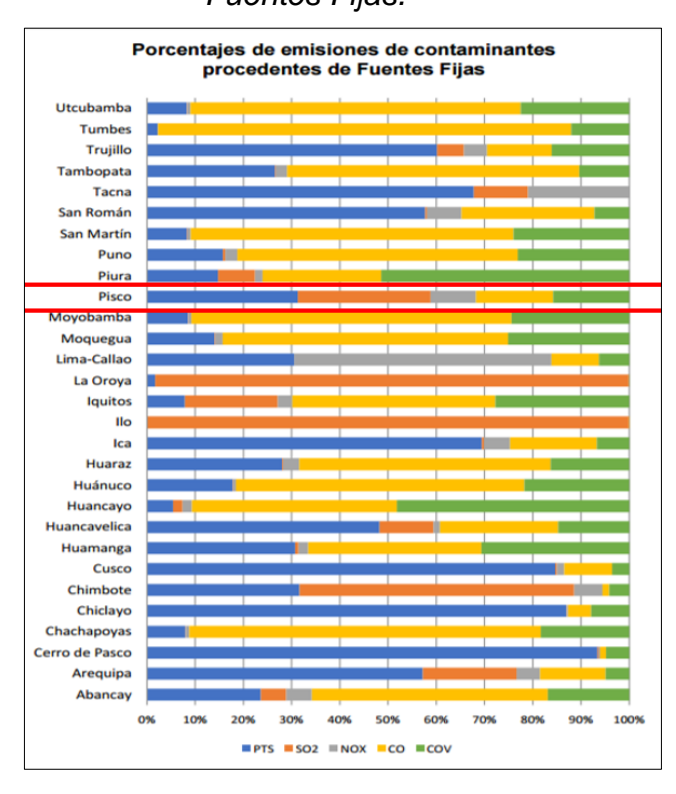

*Fuente: MINAM (2015)*

En el siguiente figura 3 se muestra el porcentaje de emisiones de Partículas Suspendidas Totales (PTS) y Material Particulado (PM).

<span id="page-16-0"></span>*Figura 3*. *Porcentaje de emisiones de PTS/PM de fuentes fijas y* 

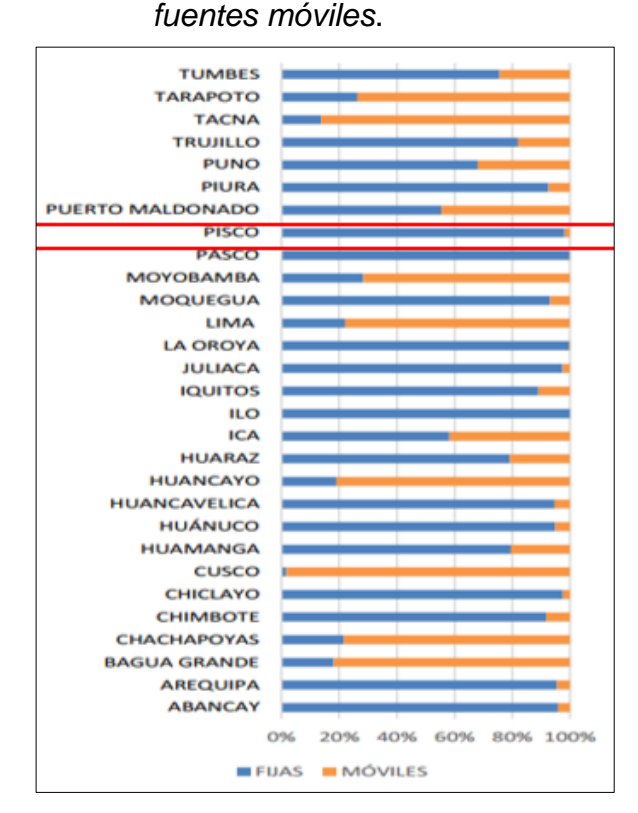

*Fuente: MINAM (2015)*

Según el estudio de DIGESA (2005), la cual realizo un inventario local de emisiones procedentes de fuentes fijas de la cuenca atmosférica de la ciudad de Pisco, con la finalidad de contar con información que indique la situación en cuanto al aporte de contaminantes a la atmósfera de los diferentes giros industriales, y de los sectores comerciales y de servicio, evidenciándose que los principales contribuyentes de material particulado corresponden a la Industria siderúrgica con un 55.04%y la e industria de harina y conserva de pescado, que emite 27.01% y la Producción de Metales donde estaría nuestra chimenea de estudios solo aporta con un 1.01%.

|                          |                                                                |                                                           |                       | $\frac{0}{0}$ |                                                                                            |            |             |        |        |        |
|--------------------------|----------------------------------------------------------------|-----------------------------------------------------------|-----------------------|---------------|--------------------------------------------------------------------------------------------|------------|-------------|--------|--------|--------|
|                          | Estrato                                                        | Descripción                                               | <b>Tipo de Fuente</b> | <b>PTS</b>    | <b>SO2</b>                                                                                 | <b>NOX</b> | $_{\rm CO}$ | COV    | H2S    | Pb     |
|                          | Actividades de la industria<br>alimentaria                     | Industrias de harina y<br>conserva de pescado             | Pesqueras             | 27.01         | 59.80                                                                                      | 18.02      | 1.17        | 0.24   | 100.00 | 0.00   |
| $\overline{2}$           |                                                                | Plantas procesadoras de<br>flor de Marigol                | Agro Industria        | 16.39         | 0.51                                                                                       | 32.36      | 14.86       | 2.44   | 0.00   | 0.00   |
| 3                        | Industria de Hierro y acero                                    | Industria siderúrgica                                     | Siderúrgia            | 55.04         | 23.31                                                                                      | 36.92      | 0.82        | 0.16   | 0.00   | 0.00   |
| 4                        | Produccion de metales                                          | Fundición                                                 | <b>FUNSUR</b>         | 1.01          | 15.52                                                                                      | 0.00       | 0.00        | 0.00   | 0.00   | 0.00   |
| 5                        | Pérdida evapotariva por manejo<br>de combustibles al por mayor | Almacenamiento de<br>hidrocarburos                        | Terminales            | 0.00          | 0.00                                                                                       | 0.00       | 0.00        | 2.46   | 0.00   | 0.00   |
| 6                        |                                                                | Industria Textil                                          | Textileria            | 0.49          | 0.40                                                                                       | 1.03       | 0.06        | 0.06   | 0.00   | 0.00   |
| $\overline{7}$           | Industria del cuero                                            | Industria de Cuero v<br>Pieles                            | Curtiembre            | < 0.05        | 0.03                                                                                       | 0.01       | 0.00        | 0.00   | 0.00   | 0.00   |
| 8                        | Actividades comerciales y de<br>servicios que realizan         | Pollerías                                                 | Pollerías             | < 0.05        | 0.00                                                                                       | 0.04       | 0.28        | 0.00   | 0.00   | 0.00   |
| 9                        |                                                                | Restaurantes                                              | <b>Restaurantes</b>   | 0.00          | 0.34                                                                                       | 11.55      | 82.52       | 27.60  | 0.00   | 100.00 |
| 10                       | combustión                                                     | Fabrica de productos de<br>panadería                      | Panadería             | < 0.05        | 0.08                                                                                       | 0.07       | 0.30        | 0.10   | 0.00   | 0.00   |
| 11                       | Pérdida evapotariva por<br>expendio de combustible             | Venta al por menor de<br>combustibles para<br>automotores | Grifos                | 0.00          | 0.00                                                                                       | 0.00       | 0.00        | 0.95   | 0.00   | 0.00   |
| 12                       | Carpintería y actividades<br>relacionadas                      | Fabricación de muebles                                    | Carpinteria           | < 0.05        | 0.00                                                                                       | 0.00       | 0.00        | 0.00   | 0.00   | 0.00   |
| 13                       | Evaporación de solventes por<br>fuentes de área                | Actividades de impresión                                  | Imprenta              | 0.00          | 0.00                                                                                       | 0.00       | 0.00        | 32.77  | 0.00   | 0.00   |
| 14                       |                                                                | Talleres automotrices                                     | Talleres automotrices | 0.00          | 0.00                                                                                       | 0.00       | 0.00        | 464.76 | 0.00   | 0.00   |
|                          |                                                                | <b>TOTAL</b>                                              |                       | 99.94         | 100.00<br>100.00<br>100.00<br>66.80<br>100.00<br>99.57<br>88.34<br>16.90<br>5.37<br>100.00 |            | 100.00      |        |        |        |
| <b>Fuentes Puntuales</b> |                                                                |                                                           | 99.93                 |               |                                                                                            |            |             |        | 0.00   |        |
|                          |                                                                | Fuentes de Area                                           |                       | 0.00          | 0.43                                                                                       | 11.66      | 83.10       | 61.43  | 0.00   | 100.00 |

<span id="page-17-3"></span>*Figura 4. Emisiones Porcentuales de Fuentes Fijas en la Cuenca Atmosférica de la ciudad de Pisco.*

*Fuente: DIGESA (2005)*

### <span id="page-17-1"></span><span id="page-17-0"></span>2.2. Bases teóricas

2.2.1. Marco legal

<span id="page-17-2"></span>2.2.1.1. Internacional

Según la Tesis de Pacheco Vargas (2004), presenta algunos conceptos de las principales legislaciones internacionales que rigen en la actualidad:

a) La Cumbre de Estocolmo (1972)

La Asamblea General de la Naciones Unidas, mediante la Resolución N° 2398, convocó en el año 1972 una Conferencia de las Naciones Unidas sobre el Medio Humano, que se reunió del 5 al 16 de junio en la ciudad de Estocolmo (Suecia). Dicha "Conferencia proclamó la preocupación universal de vincular el Desarrollo con el Medio Ambiente, que en ese entonces se le denominó medio humano en el sentido que los recursos de la biosfera deberían ser aprovechados racionalmente por el hombre y que las políticas y modelo de desarrollo de los Estados deberían orientarse hacia la búsqueda de mejores condiciones en la calidad de vida, antes que en la de simples índices de vida. Asimismo, explicitó que la mayoría de los problemas ambientales en los países en desarrollo responden justamente a dicha condición de subdesarrollo.

Sin embargo, la cumbre de Estocolmo marcó en la humanidad una nueva actitud hacia la naturaleza e introdujo, en los estados el criterio ambientalista. A partir de entonces, se crearon en 115 naciones, ministerios y organismos protectores del medio ambiente." (41) En la reunión de Estocolmo de 1972 se aprobaron tres documentos:

- La Declaración sobre el Medio Humano.
- Un plan de Acción con 109 recomendaciones para gobiernos y organismos
- Programa Ambiental
- Crear un Fondo Ambiental bajo los auspicios de las Naciones Unidas.
- b) Declaración de Río (1992)

La Cumbre de la Tierra en Río de Janeiro de 1992 fue la más vasta reunión de dirigentes mundiales que se celebró en el me de junio de 1992 en Río de Janeiro - Brasil.

Asistieron 179 países. Los objetivos fundamentales de la Cumbre eran lograr un equilibrio justo entre las necesidades económicas, sociales y ambientales de las generaciones presentes y de las generaciones futuras y sentar las bases para una asociación mundial entre los países desarrollados y los países en desarrollo, así como entre los gobiernos y los sectores de las sociedad civil, sobre la base de la comprensión de las necesidades y los intereses comunes, Los cinco documentos de Río de Janeiro que se formularon son los siguientes:

- La Declaración de Río sobre Medio Ambiente y Desarrollo
- La Agenda 21
- Una declaración de Principios
- Convenio Marco de las Naciones Unidas sobre Cambio Climático sobre la estabilización de los gases de efecto invernadero presentes en la atmósfera en niveles que no trastoquen peligrosamente el sistema climático mundial
- Convenio sobre Biodiversidad Biológica en el cual se exhorta a encontrar cauces y medios para preservar la variedad de especies vivientes y velar por el equitativo beneficio del aprovechamiento de la diversidad biológica. (Aprobado por Resolución Legislativa N° 2681 CCD).

### c) La Agenda 21

La Agenda 21 es instrumento que se inscribe en el género de las Declaraciones, cuyo cuerpo conforma la denominada "soft law" o normas blandas, conjunto de prescripciones indicativas en el accionar de los países, sin fuerza de ley.

Por tal razón, no corresponde a los parlamentos nacionales la aprobación de estos documentos para su validez. A nivel internacional, la Agenda 21 refleja un acuerdo de naciones. Al interior de cada país su cumplimiento requiere el "consenso" y el compromiso político, del más alto nivel para la cooperación en el desarrollo y el medio ambiente. Al interior de los Estados, el cumplimiento de la Agenda 21 es responsabilidad, en primer lugar, de los gobiernos. La Agenda 21 explica que la población, el consumo y la tecnología son las principales fuerzas dominantes del cambio ecológico. Deja sentada a necesidad de reducir en ciertos lugares del Mundo las modalidades de consumo ineficaces y con elevado desperdicio fomentando en otras zonas un desarrollo más intenso y sostenible. Se proponen políticas y programas para la consecución de un equilibrio duradero entre el consumo, la población y la capacidad de sustento de la tierra.

### <span id="page-20-0"></span>2.2.1.2. Nacional

Según la Constitución Política del Perú (1993), en cuyo artículo 2, inciso 22, referido al derecho de las personas, dice textualmente lo siguiente: *"Toda persona tiene derecho a gozar de un ambiente equilibrado y adecuado al desarrollo de la vida".*

Según la Ley General del Ambiente (2005), Ley N°28611, fue promulgada en octubre del 2005, establece normas para la gestión ambiental en el Perú. Donde establece principios y normas básicas que garantizan un ambiente saludable, equilibrado y adecuado para el desarrollo de la vida, así como el objetivo de mejorar la calidad de vida de la población y lograr el desarrollo sostenible del país.

Articulo I.- Del derecho y deber fundamental

Toda persona tener el derecho irrenunciable a vivir en un ambiente saludable, equilibrado y adecuado para el pleno desarrollo de la vida, y el deber de contribuir a una efectiva gestión ambiental y proteger el ambiente, así como sus componentes, asegurando particularmente la salud de las personas en forma individual y colectiva, la conservación de la diversidad biológica, el aprovechamiento sostenible de los recursos naturales y el desarrollo sostenible de país.

Artículo 67.- Política Ambiental El Estado determina la política nacional del ambiente. Promueve el uso sostenible de sus recursos naturales.

Años después, para alcanzar el desarrollo sostenible, mediante D.S. N°012-(2009)-MINAM, de acuerdo al artículo 9º de la Ley Nº 28611, Ley General del Ambiente, el objetivo de la Política Nacional del Ambiente es mejorar la calidad de vida de las personas, garantizando la existencia de ecosistemas saludables, viables y funcionales en el largo plazo; y el desarrollo sostenible del país, mediante la prevención, protección y recuperación del ambiente y sus componentes, la conservación y el aprovechamiento sostenible de los recursos naturales, de una manera responsable y congruente con el respeto de los derechos fundamentales de la persona.

La Política está estructurada en cuatro ejes temáticos esenciales para la gestión ambiental, donde se establecen lineamientos orientados a alcanzar el desarrollo sostenible del país.

- Eje de Política 1 Conservación y aprovechamiento sostenible de los recursos naturales y de la diversidad biológica.
- Eje de Política 2 Gestión Integral de la calidad ambiental.
- Eje de Política 3 Gobernanza ambiental.
- Eje de Política 4 Compromisos y oportunidades ambientales internacionales.

En uno de los ejes de política es la Gestión Integral de la Calidad Ambiental, engloba la gestión de la calidad de aire, en dicho Eje considera los siguientes lineamientos de Política:

- Establecimiento de medidas para prevenir y mitigar los efectos de los contaminantes del aire sobre la salud de las personas.
- Implementación de sistemas de alerta y prevención de emergencias por contaminación del aire, privilegiando las

zonas con mayor población expuesta a contaminantes críticos.

- Incentivo de la modernización del parque automotor promoviendo instrumentos, uso de medios de transporte y combustibles que contribuyan a reducir los niveles de contaminación atmosférica.
- Identificar y modificar prácticas operativas y consuetudinarias inadecuadas que afecten la calidad del aire.

En junio del 2017 mediante el D.S. 003- (2017)-MINAM se aprueban los Estándares de Calidad Ambiental (ECA) para Aire, modificando ciertos parámetros y agregando al mercurio como un nuevo parámetro de medición, en 2 µg/m3 para 24 horas, y se retira el ECA para el parámetro hidrocarburos totales expresados como hexano debido a su "baja relación de este parámetro con efectos en la salud".

<span id="page-22-0"></span>

|                                            |                |                               | Forma de Estándar               | Método de<br>Análisis (o<br>equivalente)   |  |  |
|--------------------------------------------|----------------|-------------------------------|---------------------------------|--------------------------------------------|--|--|
| <b>Contaminante</b>                        | <b>Periodo</b> | <b>Valor</b><br>$(\mu g/m^3)$ | <b>Formato</b>                  |                                            |  |  |
| Benceno (C <sub>6</sub> H <sub>6</sub> )   | Anual          | $\overline{2}$                | Media<br>aritmética<br>anual    | Cromatografía de<br>gases                  |  |  |
| Dióxido de<br>Azufre $(SO2)$               | Anual          | 250                           | NE más de 7<br>veces al año     | Fluorescencia UV<br>(Método<br>automático) |  |  |
| Dióxido de                                 | 1 hora         | 200                           | NE más de<br>24 veces al<br>año | Quimiluminiscencia                         |  |  |
| Nitrógeno<br>(NO <sub>2</sub> )            | Anual          | 100                           | Media<br>aritmética<br>anual    | (Método<br>automático)                     |  |  |
| <b>Material</b><br>Particulado con         | 24<br>horas    | 50                            | NE más de 7<br>veces al año     | Separación                                 |  |  |
| diámetro menor<br>a 2.5 micras<br>(PM 2.5) | Anual          | 25                            | Media<br>aritmética<br>anual    | Inercial/filtración<br>(Gravimetría)       |  |  |
| <b>Material</b><br>Particulado con         | 24<br>horas    | 100                           | NE más de 7<br>veces al año     |                                            |  |  |

*Tabla 2. Estándares de Calidad Ambiental de Aire*

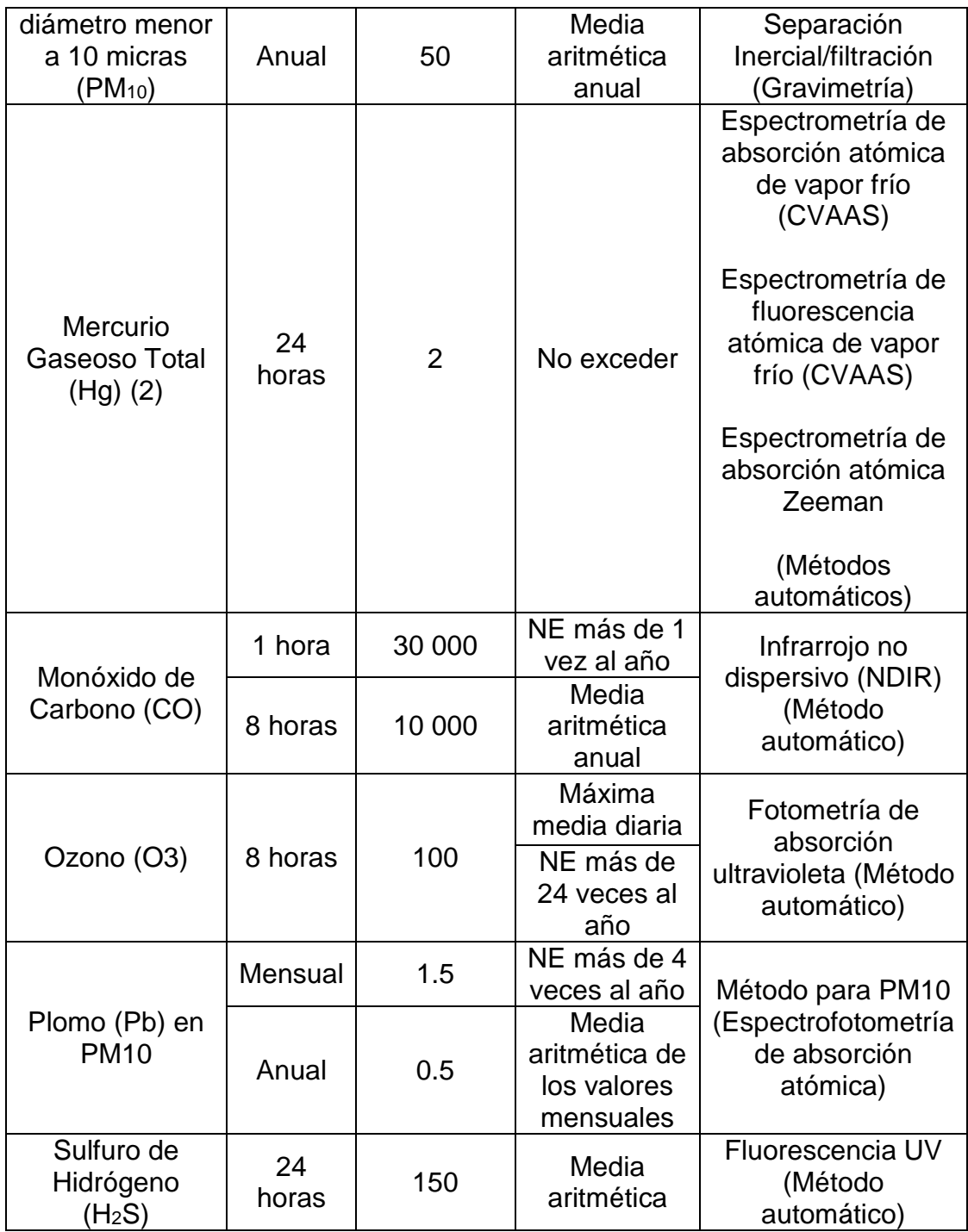

*Fuente: D.S.-003- (2017)- MINAM.*

El sector de Energía y Minas (1996), emitió la Resolución Ministerial N°315-96-EM/VMM, aprueba los Niveles Permisibles de elementos y compuestos presentes en emisiones gaseosas provenientes de las unidades minero – metalúrgicas.

Según el Articulo N°09, para efectos del monitoreo de las emisiones y la calidad de aire, se considerarán como válidas las mediciones efectuadas de acuerdo con lo establecido en el Protocolo de Monitoreo de Calidad de Aire y Emisiones para el Subsector Minería, publicado por la Dirección General de Asuntos Ambientales del Ministerio de Energía y Minas.

La medición de contaminantes en fuentes fijas se han empleado los métodos y técnicas que establece el Protocolo de Monitoreo de Calidad de Aire y Emisiones del Sub Sector Minería – Ministerio de Energía y Minas (MEM), en el acápite III 5.3 Tipos de Instrumentos recomendados, en los cuales las muestras de chimenea suelen clasificarse por el tipo de materia que recolectan, por lo general, gases y partículas. Existe a disposición muchos sistemas de recolección diferentes.

Por lo general, el fabricante dispone los procedimientos, la calibración y el mantenimiento específicos. En forma adicional, los métodos específicos detallados para medir los parámetros de chimenea, efectuar el muestreo y analizar una gran cantidad de productos químicos específicos en partículas y gas se consignan en un manual publicado por la Agencia de Protección Ambiental de los Estados Unidos de América. Otra referencia adecuada relativa a los procedimientos de muestreo es el Manual de Muestreo y Análisis de Powels y colaboradores.

<span id="page-24-0"></span>2.2.2. Enfermedades relacionadas con la contaminación del aire por material particulado.

Para material particulado existen un sinnúmero de estudios epidemiológicos que muestran incremento de mortalidad y morbilidad (admisiones hospitalarias, síntomas respiratorios, disminución de la función pulmonar, etc.). Desde este punto de vista, las partículas que mayor interés tienen son las partículas con diámetros menores a 10 μm ya que son fácilmente respirables y penetran en los pulmones. Las partículas de tamaño comprendido en el intervalo 2.5 – 10 μm se depositan en la tráquea, bronquios y bronquiolos. Las partículas de tamaño inferior a 2.5 μm, incluyendo las nano partículas, con medidas del orden de micrómetros, son capaces de llegar al interior de los alvéolos pulmonares, donde las más hidrosolubles se disuelven y las menos hidrosolubles se depositan. En general todas estas partículas pueden acumularse en el sistema respiratorio y producir diversos efectos negativos en la salud, que se expresan en el aumento de enfermedades respiratorias como la bronquitis y exacerbar los efectos de otras enfermedades cardiovasculares.

La fracción de partículas aerotransportadas que son inhaladas por el cuerpo humano depende de las propiedades de las partículas, del movimiento del aire alrededor del cuerpo, velocidad y dirección, patrón de respiración y si ésta se lleva a cabo por la nariz o por la boca. Estas partículas inhaladas pueden depositarse en el tracto respiratorio o exhalarse; la probabilidad depende de una gran cantidad de factores y varía de una persona a otra. (Corleto Escobar & Cortez Aquino, 2012)

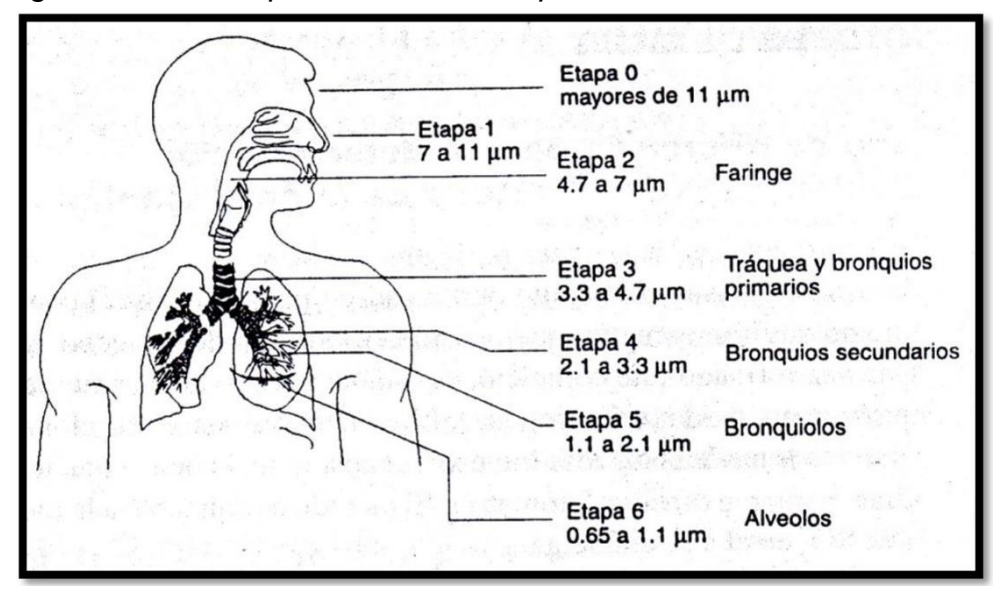

<span id="page-26-0"></span>*Figura 5. Ruta de penetración de las partículas de acuerdo al tamaño*

*Fuente: Corleto Escobar & Cortez Aquino* (2012)

<span id="page-26-1"></span>*Figura 6. Porcentaje de deposición de partículas en cada órgano del sistema respiratorio*

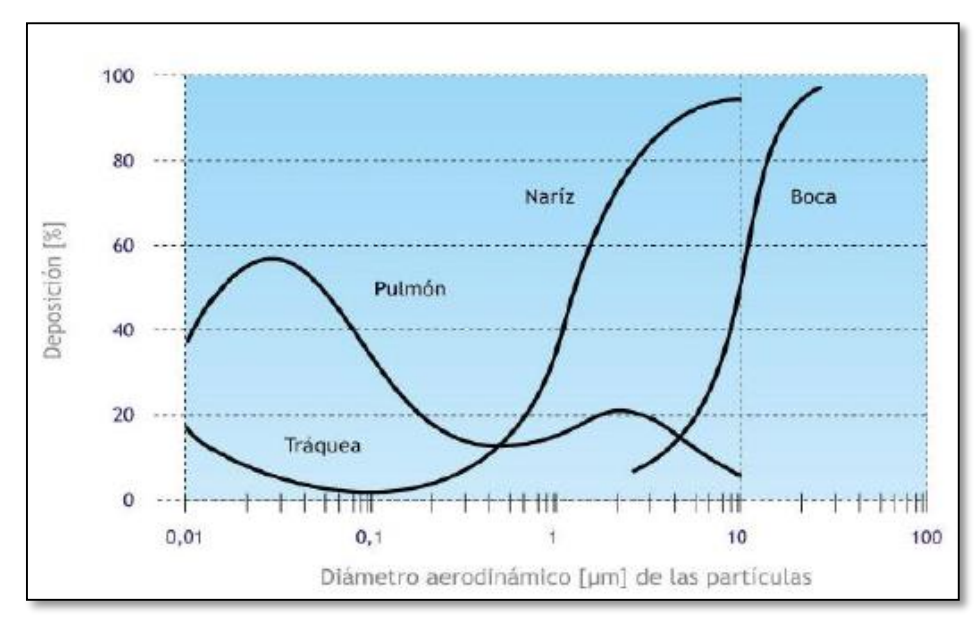

*Fuente: Corleto Escobar & Cortez Aquino (2012)*

### <span id="page-27-1"></span><span id="page-27-0"></span>2.3. Marco Conceptual

### 2.3.1. Conceptos básicos

### **Desarrollo Sostenible**

Se puede llamar desarrollo sostenible, aquel desarrollo que es capaz de satisfacer las necesidades actuales sin comprometer los recursos y posibilidades de las futuras generaciones (Escuela de Organización Industrial, 2013).

### **Monitoreo Ambiental**

El monitoreo ambiental se realiza a efectos de medir la presencia y concentración de contaminantes en el ambiente, así como el estado de conservación de los recursos naturales (OEFA, 2017).

### **Estándares de Calidad Ambiental (ECA)**

El Estándar de Calidad Ambiental (ECA) es un instrumento de gestión ambiental que se establece para medir el estado de la calidad del ambiente en el territorio nacional. El ECA establece los niveles de concentración de elementos o sustancias presentes en el ambiente que no representan riesgos para la salud y el ambiente. (MINAM, 2008)

#### **Límites Máximos Permisibles (LMP)**

El Límite Máximo Permisible (LMP) se mide en el punto de emisión o de descarga de efluentes de las actividades económicas. Es decir, en la fuente de donde emanan los elementos o sustancias, las mismas que si exceden los niveles establecidos por los LMP, pueden implicar riesgos de daño a la salud y al ambiente. (MINAM, 2008)

### **Viento**

El viento es el aire en movimiento, el cual se produce en dirección horizontal, a lo largo de la [superficie terrestre.](https://www.ecured.cu/Superficie_terrestre) La dirección, depende directamente de la distribución de las presiones, pues aquel tiende a soplar desde la región de altas presiones hacia la de presiones más bajas (Ecured, 2017).

### **Dirección del viento**

Se llama dirección del viento el punto del horizonte de donde viene o sopla. El instrumento más antiguo para conocer la dirección de los vientos es la [veleta](https://www.ecured.cu/Veleta) que, con la ayuda de la rosa de los vientos, define la procedencia de los vientos, es decir, la dirección desde donde soplan. Para distinguir uno de otro se les aplica el nombre de los principales rumbos de la [brújula.](https://www.ecured.cu/Br%C3%BAjula) Los cuatro puntos principales corresponden a los cardinales: Norte (N), Sur (S), Este (E) y Oeste (W). Se consideran hasta 32 entre estos y los intermedios, aunque los primordiales y más usados son los siguientes con su equivalencia en grados del [azimuth.](https://www.ecured.cu/index.php?title=Azimuth&action=edit&redlink=1) (Ecured, 2017)

### **Inversión Térmica**

Las inversiones de temperatura en la atmósfera real son conocidas comúnmente como inversiones térmicas. Por lo regular a nivel de piso la temperatura es más caliente y las capas superiores son más templadas, predominando posteriormente aire frio. Cuando sucede el fenómeno de la inversión térmica se invierten las temperaturas, frio en la parte más baja (capa más densa y pesada) y posteriormente aire caliente (capa menos densa y más ligera), estas capas actúan como una tapa que impide el movimiento ascendente del aire contaminado; debido a que se presenta una estabilidad del aire impidiendo cualquier tipo de intercambio vertical quedando atrapados los contaminantes. Arriba

de la capa de aire caliente existe otra capa de aire frio a una mayor altura.

El fenómeno de la inversión térmica por lo regular sucede después de una noche con cielo despejado y viento en calma y cuando el aire cerca del suelo se ha enfriado más rápidamente que el aire superior, estos fenómenos por lo regular se presentan en otoño - invierno, época de anticiclones (alta presión atmosférica) (Jalisco, 2017).

### **Material Particulado**

El material particulado (también llamado contaminación por partículas), el término para una mezcla de partículas sólidas y gotas líquidas que se encuentran en el aire. Algunas partículas, como el polvo, la suciedad, el hollín, o el humo, son lo suficientemente grandes y oscuras como para verlas a simple vista. Otras son tan pequeñas que solo pueden detectarse mediante el uso de un microscopio electrónico (EPA, 2017).

### <span id="page-29-0"></span>2.3.2. Muestreo isocinético en Chimeneas

El muestreo isocinético es el método que permite extraer una muestra de gas de la chimenea, de manera isocinética. La palabra isocinética, está compuesta por dos palabras de origen griego, "iso", que significa "igual" y "cinética" derivada de "kinesis", que significa "movimiento, o el acto de mover". Por lo tanto, el método isocinético consiste en la extracción de una muestra de gas de una corriente gaseosa, a la misma velocidad que dicha corriente pasa a través de la chimenea.

El muestreo isocinético requiere un completo entendimiento de los primeros cinco métodos presentados en la norma 40 CFR 60 Ap. A. El método 5 presenta las premisas para el armado y operación general de un tren de muestreo. Los métodos 1 al 4 presentan técnicas asociadas al muestreo realizado en el método

5. Estos métodos conforman los protocolos básicos para la determinación de concentraciones de material particulado en chimeneas (TDA, 2017).

Según la NTP 900.005.2001 (INDECOPI, 2001), se extrae la materia particulada de la fuente y se la recolecta en un filtro de fibra de vidrio mantenido a una temperatura en el rango de 120 °C ± 14°C (248 °F ± 25°F) o cualquier otra temperatura especificada en una subparte aplicable de las normas, para una aplicación particular. Se determina gravimétricamente la materia particulada, que incluye cualquier material que se condense a la temperatura de filtración o por encima de ésta, después de retirar el agua no combinada.

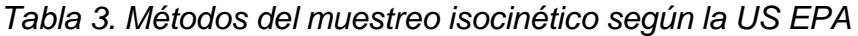

<span id="page-30-0"></span>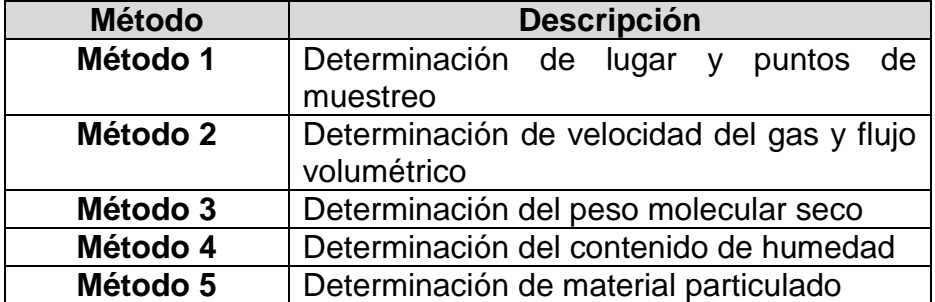

*Fuente: TDA (2017).*

## **Preparación para el Muestreo**

ALS (2015), mediante su Procedimiento Operativo Estándar N° 025, sugiero en primera estancia realizar una visita previa, de inspección, a las instalaciones de la planta donde se efectuarán las mediciones, para verificar si las fuentes de emisión (chimeneas) cumplen con los requisitos técnicos mínimos para la ejecución de la prueba y si cuentan con los acondicionamientos de seguridad necesarios para garantizar el desarrollo del muestreo.

Asegúrese de que en un **tramo recto** de la chimenea se hayan practicado dos orificios o puertos de muestreo mutuamente

perpendiculares (Ver Figuras 07); si no se hubieran practicado ambos orificios, la chimenea deberá contar con, al menos, uno:

- El tramo recto ideal debe tener una longitud igual a 10 diámetros de chimenea; sin embargo, como exigencia mínima, se admite que pueda tener 2,5 diámetros. Dimensiones menores del tramo recto son inadmisibles dado que, en ese caso, la aplicación del método carece de significancia. Se admiten todos los tramos rectos mayores a 2,5 diámetros.
	- Si el tramo recto tiene una longitud de 10 diámetros, el orificio o puerto de muestreo debe estar ubicado a 8 diámetros corriente abajo y a 2 diámetros corriente arriba de cualquier perturbación (codo, expansión, reducción, ciclón, válvula, etc.);
	- Cuando el tramo recto tiene la longitud mínima de 2½ diámetros, el orificio de muestreo deberá ubicarse a 2 diámetros corriente abajo y a ½ diámetro corriente arriba de cualquier perturbación;
	- Si el tramo recto de la chimenea tiene una longitud mayor a los 2½ diámetros, el puerto de muestreo podrá ubicarse en cualquier punto del tramo que se encuentre a más de 2 diámetros corriente abajo y a más de ½ diámetro corriente arriba de cualquier perturbación.
- Cada orificio o puerto de muestreo deberá tener como mínimo 4 pulgadas (10,2 cm) de diámetro.
- Además, el puerto de muestreo debe tener acoplado un niple con una longitud mínima de 6 cm, con una brida en su extremo, para colocar allí una abrazadera que servirá para fijar un riel desde el cual se maniobrará la sonda del equipo de muestreo. Ver Figura 7.

- A la pared de la chimenea debe acoplársele (soldar) una argolla o gancho (punto de anclaje), donde se fijará una cadena para sostener el riel. La argolla debe estar encima y en la misma vertical (paralela al eje de la chimenea) que el orificio de muestreo. Ver Figura 7.

Verifique la existencia de al menos un punto de alimentación de energía eléctrica de 220 Volt. próximo a la fuente de emisión. Si no existiese punto alguno de alimentación de energía prevea el uso de un generador o grupo electrógeno,

<span id="page-32-0"></span>*Figura 7*. *Equipo isocinético instalado en el puerto de muestreo y condiciones necesarias para la prueba*

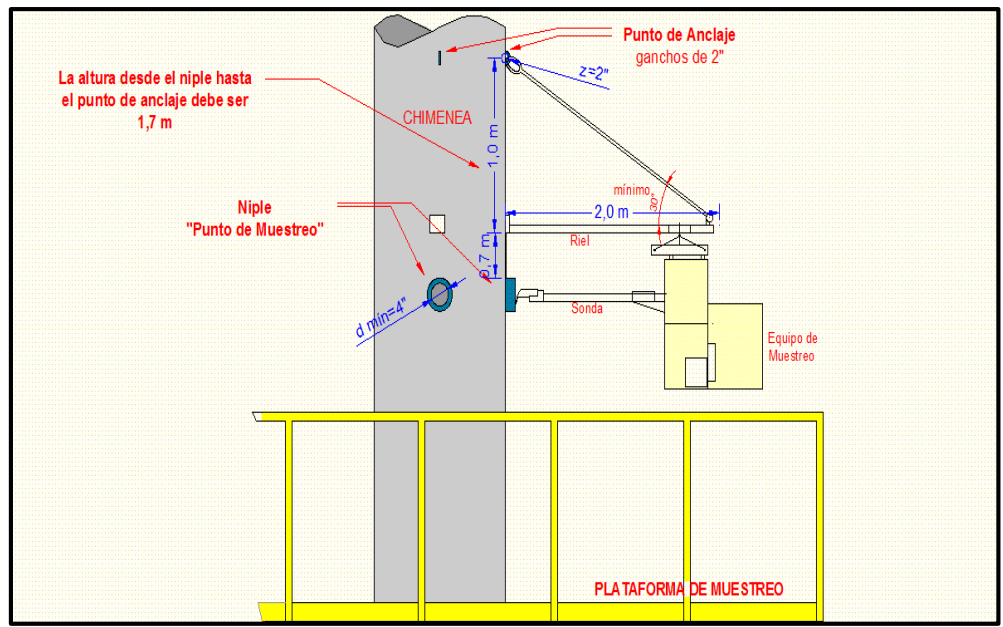

*Fuente: POS N° 025, ALS* (2015)

Según el Manuel de Instrucciones (TDA, 2017) se debe seguir los siguientes métodos como parte del protocolo básico para la determinación de concentraciones de material particulado en chimeneas:

### **Método 1: Determinación de Puntos de Muestreo**

Los sitios de muestreo se miden en términos del número de diámetros de chimenea o conducto lejos del flujo turbulento. Las perturbaciones pueden ser producidas por codos, transiciones, expansiones, contracciones, la salida hacia la atmósfera, las llamas o la presencia de instalaciones internas.

Se considera que la franja del conducto que cumple la condición de encontrarse 8 diámetros después de una perturbación y 2 diámetros antes de la siguiente es la adecuada para realizar el muestreo, ya que en esta franja se encuentra un flujo laminar.

<span id="page-33-0"></span>*Figura 8*. *Determinación de los puntos de muestreo en el ducto de la chimenea.*

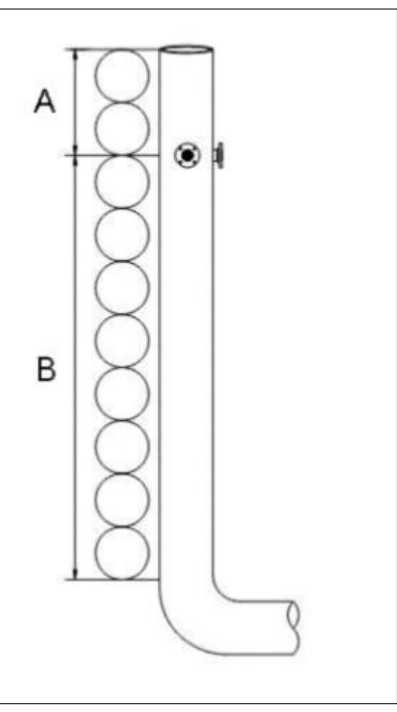

*Fuente: TDA (2017)*

Para chimeneas con diámetros mayores a 0,60m (24 pulgadas), el número mínimo de puntos de muestreo requeridos es doce (12). Con A mayor o igual a dos (2) veces el diámetro y B mayor o igual a ocho (8) veces el diámetro.

Para chimeneas con diámetros entre 0,30m y 0,60m (12 y 24 pulgadas), el número mínimo de puntos requerido es ocho (8). Con A mayor o igual a dos (2) veces el diámetro y B mayor o igual a ocho (8) veces el diámetro.

Si el sitio de muestreo no cumple con las distancias recomendadas el número mínimo de puntos de muestreo se determina utilizando la figura, para lo cual se miden las distancias desde las perturbaciones más próximas hasta el sitio de muestreo, en ambos sentidos de flujo. Se divide cada una de estas distancias entre el diámetro interno del ducto, de manera de obtener los valores de A y B, expresados en diámetros de ducto indicados en la figura. Se determina gráficamente el número de puntos de muestreo correspondientes a A y B, independientemente, seleccionándose el mayor valor, el cual debe ser múltiplo de cuatro, para que ningún punto quede en la sección transversal del ducto.

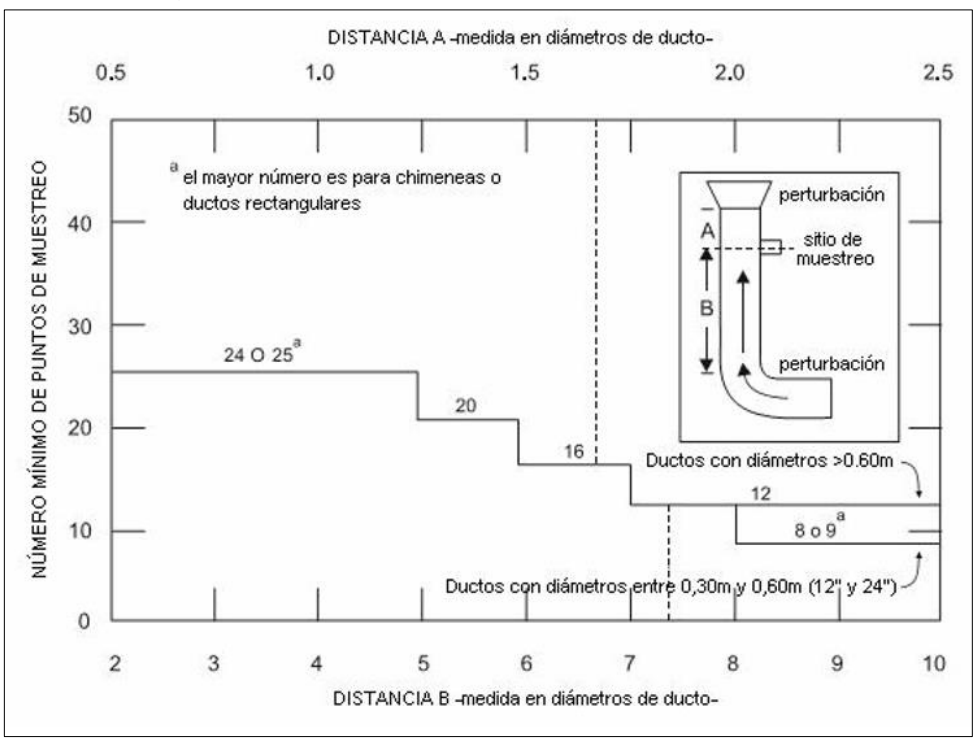

### <span id="page-34-0"></span>*Figura 9*. *Número mínimo de puntos de muestreo*

*Fuente: TDA (2017)*

Por ejemplo, si la distancia A es 1,7 diámetros de conducto y la distancia B es 7,5 diámetros de conducto, entonces la distancia A indicaría el uso de 16 puntos de muestreo y la distancia B indicaría el uso de 12 puntos. Se debe elegir el valor más elevado de los dos.

Para chimeneas o ductos rectangulares primero se debe calcular un diámetro equivalente usando la siguiente expresión:

$$
D_e = \frac{2LA}{L+A}
$$

De= diámetro equivalente.

L= largo

A= ancho

El número mínimo de puntos de muestreo requeridos para chimeneas rectangulares es nueve, o 3 x 3. Después de que el número de puntos se ha determinado, la ubicación de cada uno debe calcularse. Para chimeneas circulares, la sección transversal se divide en anillos concéntricos de igual área basándose en el número de puntos de muestreo dividido por cuatro (4), los anillos son bisecados dos veces, y los puntos se localizan en el centroide (centro de masa de cada área), como se muestra en la Figura 10.

<span id="page-35-0"></span>*Figura 10. Sección transversal de chimenea circular dividida en 12 áreas iguales, indicando la localización de los puntos de muestreo*

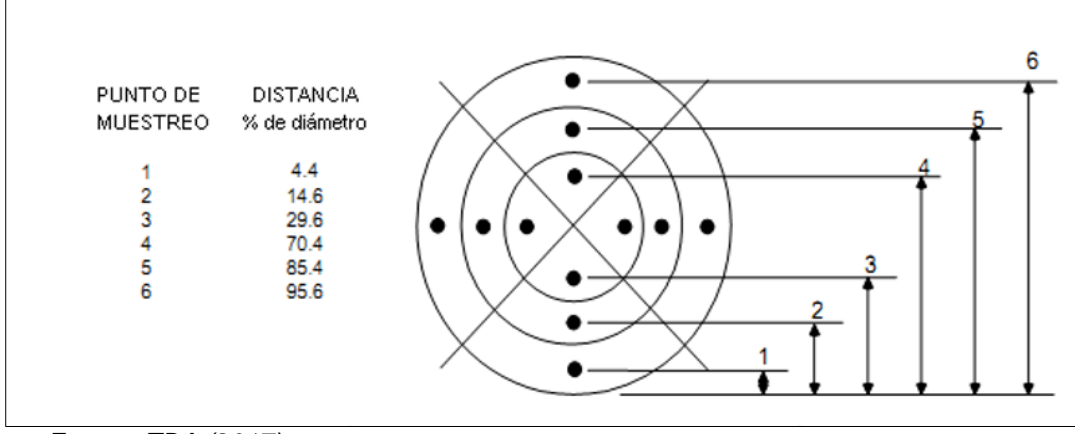

*Fuente: TDA (2017)*
## **Método 2: Determinación de velocidad del gas y flujo volumétrico**

Previo al método 5, sirve para elegir el correcto diámetro de pico. Durante el método 5, sirve para asegurarse de que la muestra está siendo extraída bajo condiciones isocinéticas.

$$
V_c = K. C_p(\sqrt{\Delta P}) \sqrt{\frac{T_s}{P_s M_s}}
$$

 $V_c$  = Velocidad promedio de los gases de ascención (m/seg)

 $K = 34,97$  (para el sistema métrico)

 $C_p = 0.84$  (Coefi ciente del tubo Pitot)

∆P= Presión diferencial, indicada en el manómetro (mm H2O)

 $T_s$  = Temperatura de los gases de ascensión. (K = C<sup>o</sup>+273,15)

 $P_s$  = Presión de los gases de chimenea (mm Hg=Pbar+Pg/13,6)

 $P_{bar}$  = Presión barométrica en el sitio de medición (mm Hg)

 $P_s =$  Presión estática de la chimenea (mm H2O)

 $M_s$  = Peso molecular del gas húmedo (g/g-mol)

 $M_D$  = Peso molecular del gas seco (g/g-mol)

Para obtener todos los valores, el peso molecular y el contenido de humedad deben ser calculados con anterioridad.

Las mediciones de velocidad pueden ser realizadas utilizando el tubo Pitot tipo S conectado al manómetro

La presión total de una corriente de aire que fluye en un conducto o tubería es la suma de la presión estática ejercida sobre las paredes laterales y la velocidad del aire en movimiento (presión dinámica). La diferencia entre la presión total y estática se puede utilizar para determinar la velocidad lineal de movimiento de aire. Un tubo pitot tiene dos tubos dispuestos para detectar ambas presiones simultáneamente. Mediante la conexión de estos dos tubos a un manómetro de presión diferencial, la presión dinámica es indicada directamente y la velocidad del aire correspondiente puede ser calculada después de aplicar el factor de corrección apropiado.

Considerando que el tubo Pitot es simétrico, no tiene sentido distinguir entre las dos patas. Sin embargo, es importante conectar el equipo de la siguiente forma:

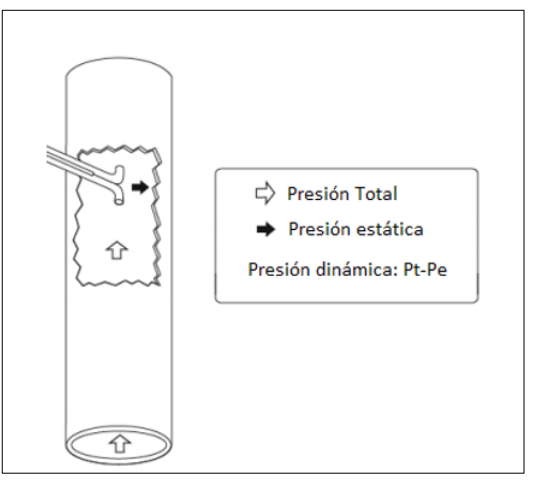

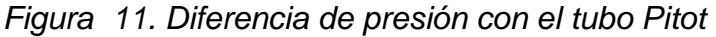

*Fuente: TDA (2017)*

### **Método 3: Determinación de la Peso Molecular**

Es utilizado para medir las concentraciones de dióxido de carbono (CO2), oxígeno (O2), y monóxido de carbono (CO), en caso de que sean mayores al 0,2% Con estos datos, se determina el peso molecular seco, dicho valor es incorporado a la ecuación para el cálculo de la velocidad del gas.

Este método puede ser realizado con un analizador de gases de combustión, o equipo Orsat.

### **Método 4: Determinación del Contenido de Humedad**

Puede ser calculada de diversas formas: Mediante el método de referencia, utilizando un bulbo seco/húmedo, (en corrientes de gas inferiores a 100º C), mediante cálculos estequiométricos (para fuentes de gases de combustión), mediante técnicas de condensación, tubos de secado, o experiencia previa en testeo de chimeneas.

El método de referencia es el siguiente:

- 8 puntos de muestreo para chimeneas circulares de un diámetro inferior a 0,6m.
- 9 puntos de muestreo para chimeneas rectangulares de un diámetro equivalente.
- inferior a 0,6m.
- 12 puntos de muestreo para cualquier otra situación.

Preparación del tren de muestreo:

- Burbujeadores 1 y 2: 100 ml de agua en cada uno. (Pesar cada burbujeador)
- Burbujeador 3: vacío.
- Burbujeador 4: entre 200g y 300g de Silica Gel. (Pesar el burbujeador)

Colocar hielo en la caja fría y comenzar el muestreo, regulando el caudal de modo que sea isocinético, midiendo en cada punto seleccionado durante el mismo período de tiempo. Una vez finalizado el muestreo, apagar el equipo, retirar los burbujeadores y volver a pesarlos. Calcular el contenido de humedad.

### **Método 5: Determinación de Material Particulado**

Procedimiento:

- 1. Calcular el diámetro ideal del pico
- 2. Seleccionar el pico disponible que mejor se adapte al diámetro ideal
- 3. Determinar la relación entre y para las condiciones de muestreo isocinéticas.
- 4. Continuamente ajustar en concordancia con los valores usando la relación establecida.
	- La siguiente información preliminar es requerida para seleccionar el correcto diámetro del pico para el método isocinético.
	- Velocidad promedio de ascensión de gases en la chimenea. Es medido antes del muestreo.
	- Presión de los gases de chimenea. Es medido antes del muestreo, o si la presión estática de la chimenea es muy baja se usa la presión barométrica.
	- Peso molecular de los gases de chimenea.
	- Determinado en una prueba preliminar, o estimativo. (Ver EPA Método 3).
	- Contenido de humedad de los gases de chimenea. Determinado en una prueba preliminar o calculado mediante el E.P.A. Método 4.
	- Temperatura ambiente.
	- Presión barométrica.

### **a) Fórmula para el cálculo del diámetro del pico:**

$$
D_p = \sqrt{\frac{K_1 Q_m P_m}{T_m C_p (1 - B_{ws})}} \sqrt{\frac{T_s M_s}{P_s \Delta P_{avg}}}
$$

 $K_1 = 0.6071 m$ 

Caudal de muestreo:  $Q_m = 21,24$  lpm

Presión barométrica (mm Hg):  $P_{Bar}$ 

Presión del medidor de gas (mm Hg):  $P_m = P_{Bar} + \frac{\Delta H}{130}$ 13.6

Temperatura del medidor de gas (K):  $T_m = T_{Ambiente} + 287,15 K$ 

La temperatura del medidor se eleva aproximadamente 14° C (287,15 K) sobre la temperatura ambiente, debido al calentamiento que proviene de la bomba de vacío.

Coeficiente del tubo Pitot:  $C_p = 0.84$ 

Humedad de los gases de chimenea  $(\frac{6}{4}, \frac{D}{100})$ 

 $B_{ws}$  = Proporción de vapor de agua, por volumen en la corriente del gas.

Temperatura de los gases de chimenea  $[K]: T_S$ 

### Peso molecular del gas seco (g/g-mol):  $M<sub>n</sub>$

Asumir 30 para combustión de carbón, aceite o gas.

Asumir 29 si mayormente es aire.

Asumir 28 si mayormente es purga de nitrógeno.

O usar los datos preliminares obtenidos con un detector de gases.

- **Peso molecular del gas húmedo (g/g-mol):**

 $M_s = M_d (1 - B_{ws}) + 18 (B_{ws})$ 

Presión estática de la chimenea ( $mm H<sub>2</sub>O$ ):  $P<sub>G</sub>$ 

Presión de gas de la chimenea (mm Hg):  $P_s$ 

$$
P_s = P_{Bar} + \frac{P_g}{13.6}
$$

### **b) Preparación del tren de muestreo**

Seleccione el pico con el diámetro correcto para el muestreo y conecte al toma-muestra. Coloque el tomamuestra en el gabinete de muestreo, asegúrese de mantener cubierto el pico hasta que inicie la medición.

En caso de no coincidir, ajuste el tubo pitot a la altura del pico de modo que queden alineados como se muestra en la siguiente figura:

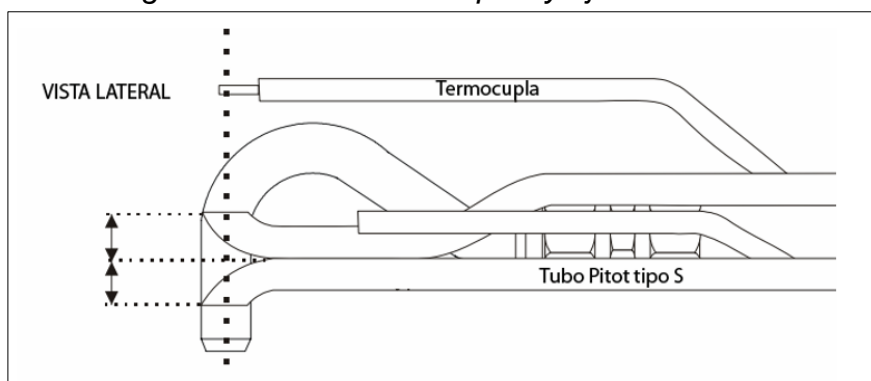

*Figura 12. Selección del pico y ajuste del tubo Pitot.*

*Fuente: TDA (2017).*

Prepare el juego de burbujeadores del siguiente modo:

Burbujeadores 1 y 2: 100ml de agua en cada uno. Burbujeador 3: vacío. Burbujeador 4: entre 200 g y 300 g de Silica Gel.

Coloque los burbujeadores en el gabinete de muestreo como se muestra en la siguiente figura:

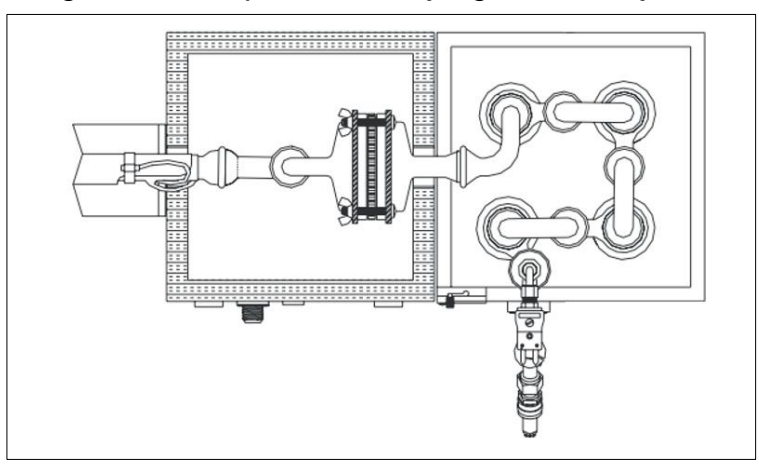

*Figura 13. Preparación del juego de burbujeadores*

*Fuente: TDA (2017)*

- Coloque el filtro en el soporte, luego coloque el soporte en el toma muestra (ver siguiente figura) y ajuste las llaves mariposa. Asegúrese que todo esté ajustado correctamente y que existan abrazaderas en cada unión.
- Conecte el tubo pitot y la termocupla del toma muestra en la consola. También conecte la salida del gabinete de muestreo en la misma.
- Compruebe que la bomba de vacío se encuentre conectada a la alimentación provista por la consola, y que esta se encuentre, a su vez, conectada a 220v.

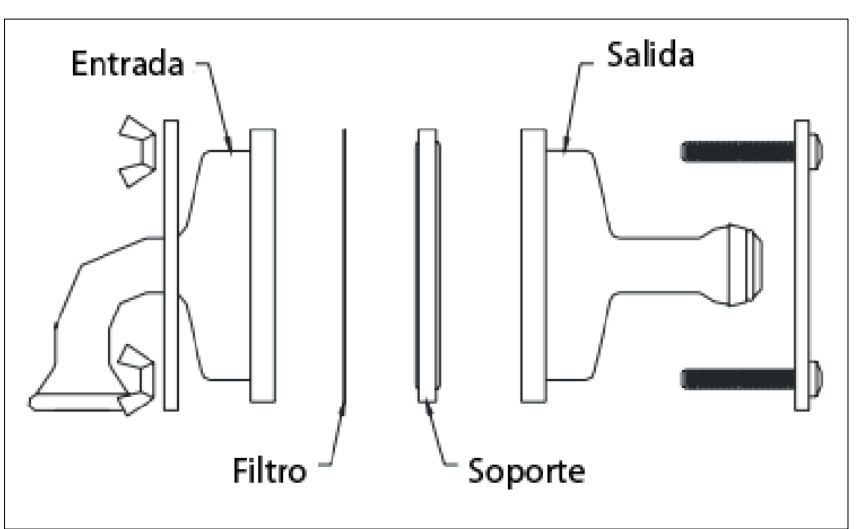

*Figura 14*. *Colocación del filtro al soporte*

*Fuente: TDA (2017).*

### 2.3.3. Condiciones atmosféricas

Según Fernández Barros (2010) la atmósfera se dividirá en dos zonas según los efectos de la viscosidad:

- Alturas superiores a seiscientos metros, z > 600m. Es lo que se conoce como atmósfera libre. Normalmente no es turbulenta o, como mucho, intermitentemente turbulenta. Aquí los efectos de la viscosidad son despreciables y el viento es aproximadamente geostrófico, esto es, paralelo a las isobaras.
- Zona inferior a seiscientos metros,  $z < 600$ m. Es la que define la llamada capa límite terrestre:

 $z = 600$ m

Aquí es donde se produce una rápida variación de las magnitudes fluidas, generalmente asociada a fenómenos turbulentos.

En este estudio se va a trabajar sobre todo en la parte inferior de la capa límite terrestre. Dicha zona se llama capa superficial de la atmósfera. La zona en contacto con la superficie terrestre muy influenciada por el terreno, aunque éste suponga sólo el 10% inferior de la capa límite (menos de 100 metros). En esta zona se puede suponer que las variaciones en dirección vertical de los flujos de cantidad de movimiento y calor pueden ser despreciados. De estas condiciones se derivan varias simplificaciones de interés:

- Para definir un flujo básico, sólo es necesario un eje de coordenadas en la dirección media del viento.
- El esfuerzo cortante se puede representar por un escalar, siendo su dirección la del viento.
- Añadiendo dos suposiciones adicionales:
	- El terreno es homogéneo y llano.

 La dirección del viento es constante, aunque el módulo pueda variar.

Puede concluir sé que la distribución de propiedades del flujo básico es unidimensional. Las variaciones únicamente ocurrirán en dirección vertical.

### 2.3.4. Estabilidad atmosférica

Según Fernández Barro (2010), se define estabilidad como la capacidad de resistir el movimiento vertical o suprimir la turbulencia existente. El gradiente de temperatura es clave para clasificar la atmósfera, de forma provisional, en estable, neutra o inestable.

Cuando un pequeño volumen de aire asciende dentro de la atmósfera, encontrará una presión más baja y se expansionará a una temperatura menor. En condiciones normales, la expansión es rápida y no hay transferencia de calor, por lo que se puede considerar un proceso adiabático. Se define el gradiente de temperatura vertical adiabático seco como:

$$
\Gamma d = -\frac{\partial T}{\partial z} = 9.8 \frac{K}{km}
$$

Se trata de un valor constante, independientemente de la temperatura inicial del volumen y de la temperatura del aire circundante. Este valor marca la frontera entre una atmósfera estable y una inestable:

- Si Γ < Γd, la atmósfera es inestable.
- Si Γ = Γd, la atmósfera es neutra.
- Si Γ > Γd, la atmósfera es estable.

El razonamiento de éste comportamiento es el siguiente:

38 Condiciones neutras: Cuando la tasa de cambio ambiental es aproximadamente la misma que el valor del gradiente de temperatura, el aire ascendido está a la misma temperatura que su entorno, y ya no presentará ninguna tendencia a ascender más.

Condicione estables, Cuando la tasa de cambio es mayor que el valor del gradiente de temperatura, el volumen de aire que asciende por cualquier perturbación, estará a menor temperatura que la del aire que lo rodea, por lo que descenderá de nuevo hasta su posición inicial, estando la atmósfera por tanto en condiciones estables.

Condiciones inestables: Cuando el volumen de aire que asciende por cualquier mínima perturbación está a mayor temperatura que su entorno, por lo que su densidad será menor y tendería a seguir subiendo. Lo mismo ocurriría, cuando por alguna perturbación, un volumen de aire descendiese. Una vez iniciado el movimiento, continuaría descendiendo.

Las condiciones de inestabilidad más comunes se producen durante días soleados con vientos de baja velocidad. Por el contrario, las condiciones de mayor estabilidad atmosférica se dan durante la noche con viento casi nulo. Además del gradiente de temperatura, el viento fuerte influye en la estabilidad, pues hace que las atmósferas sean más neutras al disminuir la influencia de la flotabilidad.

Se seguirá en este proyecto el criterio propuesto por Pasquill-Gifford, Tabla 4:

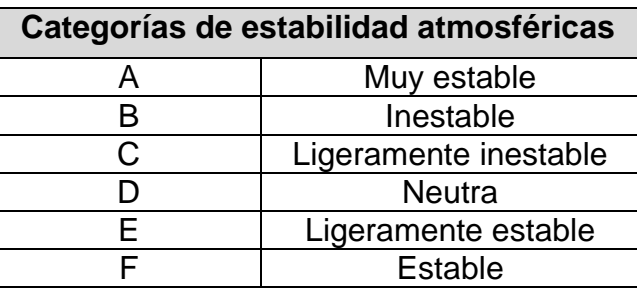

*Tabla 4. Categorías de estabilidad atmosféricas según Pasquill*

*Fuente: Fernández Barros (2010)*

#### 2.3.5. Meteorología de la contaminación del aire

Según Glynn Henry & Heinke (1999) en su *libro Ingeniería Ambiental, 2da Edición* hace una extensa explicación teórica de la meteorología de la contaminación del aire, del modelamiento de la dispersión de emisiones y ecuaciones complementarias; indica que el modelamiento de los contaminantes se transporta a la velocidad y en la dirección del viento. Al mismo tiempo, los contaminantes que se emiten en forma de columna o penacho desde una fuente continua o como una fumarada desde una fuente instantánea se dispersan por la acción de la turbulencia. En la velocidad del viento, su dirección y la turbulencia en la capa de aire desde la superficie terrestre hasta alrededor de 1 Km arriba de ella, en donde se emiten la mayor parte de los contaminantes, influye fuertemente la estructura vertical de temperaturas atmosféricas, la cual se describe como la tasa de decaimiento de la temperatura.

Si una bolsa que contiene aire se mueve verticalmente en la atmosfera y no se produce arrastre de aire exterior, condensación o evaporación, la temperatura en el interior de bolsa cambia a la tasa de decaimiento adiabático seco Γ<sub>D</sub>, igual a 9.8 K/km de ascensión. Si la temperatura del aire en la atmosfera exterior de la bolsa disminuye en  $y = 5$  K/km de ascensión, entonces, después de subir 1 Km, la temperatura del aire en la bolsa será 4.8 K menor que la del aire circundante ( $y$  se conoce como la tasa de decaimiento real). Pues que la presión, tanto dentro como fuera de la bolsa, es la misma en todos los niveles (las variaciones de presión se transmiten a la velocidad del sonido, pero la transferencia de calor es bastante más lenta), el aire de la bolsa tendrá una densidad mayor que el aire circundante, dada por:

$$
\rho_p = \frac{P_p}{RT_p} \quad \text{y} \quad \rho_A = \frac{P_A}{RT_A}
$$

En donde los subíndices p y A se refieren a la bolsa y a la atmósfera ambiental, respectivamente, y R es la constante de los gases para el aire. Advierta que  $P_p = P_A$  y si  $T_p < T_A$ , entonces  $\rho_p > \rho_A$ .

Se concluye que la bolsa con aire que presente mayor densidad caerá a través del aire circundante hasta alcanzar su posición original, donde las temperaturas dentro y fuera de la bolsa son iguales. Si la bolsa se mueve hacia abajo 1 Km respecto a su nivel inicial original ocurre lo contrario, y la bolsa flotante a mayor temperatura se eleva hasta su posición original. Puesto que la bolsa siempre tiene tendencia a regresar a su altitud original en esta atmosfera, decimos que la atmosfera es térmicamente estable. En una atmosfera de este tipo se anula la turbulencia atmosférica vertical horizontal y también la transferencia vertical de cantidad de movimiento.

El efecto de las distribuciones de la temperatura atmosférica ambiental en los movimientos verticales se representa en la figura 15. En (a), la curva  $\gamma$  que denota el cambio de temperatura con la altura en el entorno es igual a la tasa de decaimiento adiabático seco, denotado por la curva  $\Gamma$ <sub> $D$ </sub>. Una bolsa con aire que se ha movido verticalmente permanecerá donde se encontraba o continuará moviéndose en sentido vertical si las fuerzas externas no detienen su movimiento. Describimos esa atmosfera como térmicamente neutra.

En (b),  $\gamma > \Gamma_D$ , y una bolsa que se mueve en sentido vertical se acelera a medida que se acelera a medida que se aleja de su altura original. De este modo los movimientos verticales se intensifican en alto grado, y es cuando decimos que la atmósfera es instable. La parte (c) de la figura es el caso descrito en detalle para  $\gamma < \Gamma$ <sup>b</sup> y se considera como ligeramente estable. La parte (d) muestra una inversión, en donde la temperatura de la atmósfera ambiental aumenta con la altura en vez de disminuir. En una inversión los movimientos verticales y la turbulencia se reprimen intensamente y la atmósfera se clasifica como muy estable.

En este punto uno se podría preguntar cuna representativo es nuestro análisis de la bolsa de aire aplicado a una situación real. Las observaciones indican que el análisis es, de hecho, notablemente acertado para los movimientos verticales y la turbulencia en la atmosfera real.

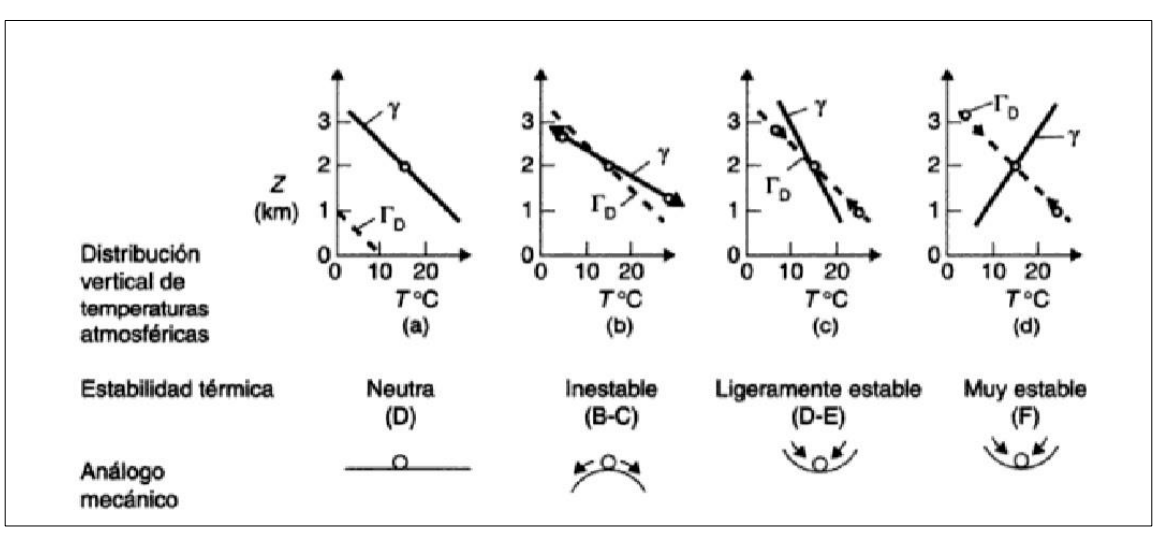

*Figura 15*. *Categorías de estabilidad atmosféricas según Pasquill*

*Fuente: Glynn Henry & Heinke (1999).*

En la figura 16 se muestra un perfil de columna instantáneo y promediado en el tiempo, correspondiente a cada uno de los regímenes de estabilidad de la figura 15. Es claro que, cuando los movimientos verticales se intensifican, la sección transversal de la columna promediada en el tiempo es mucho más grande, y decimos que la dispersión es mayor y las concentraciones en la columna son más grande, y decimos que la dispersión es mayor y las concentraciones en la columna son más bajas. En la atmosfera estable representada por una inversión la dispersión es muy lenta y, si la columna se aproxima a la vegetación, a un edificio o a una superficie, estos pueden quedar expuestos a concentraciones de contaminantes muy altas.

*Figura 16*. *Descripciones de columnas para una selección de regímenes de estabilidad atmosférica. Las líneas continuas y punteadas de las columnas representan, respectivamente*.*, los límites de columna instantáneos y promediados en el tiempo (a lo largo de varios minutos y horas).*

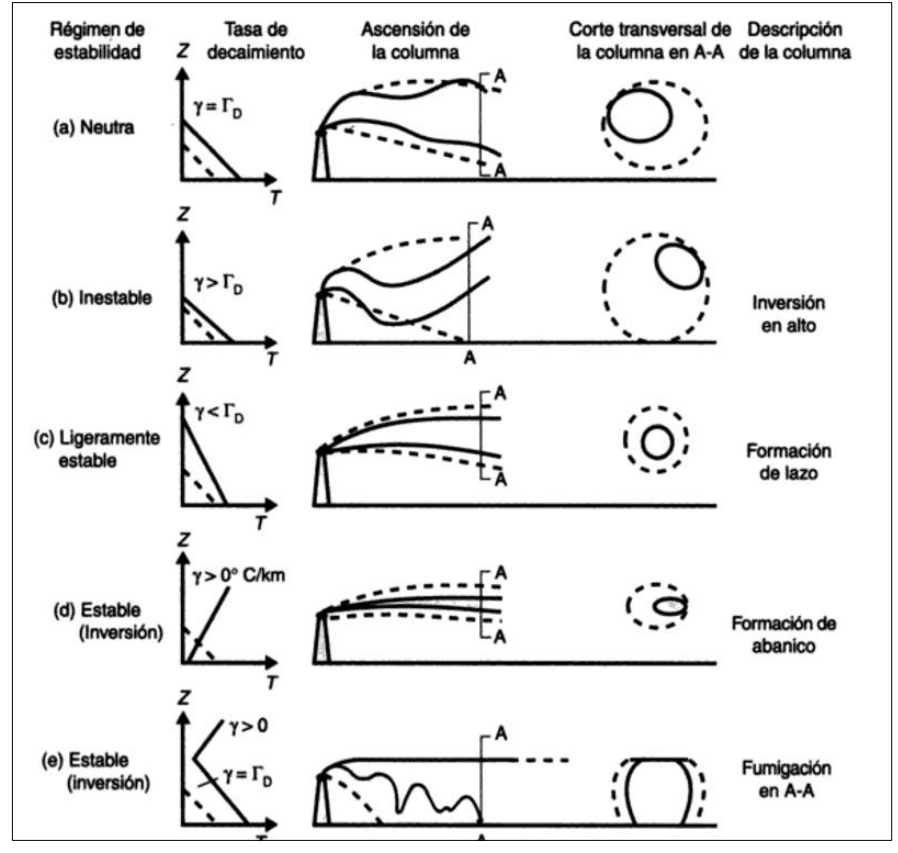

*Fuente: Glynn Henry & Heinke (1999)*

En la figura 16 (e) se representa una tasa de decaimiento atmosférico en dos capas con fuerte dispersión cerca del suelo pero con una inversión y difusión vertical limitada en lo alto. Esta configuración de tasa de decaimiento podría desarrollarse en los continentes, cuando sopla el aire frío desde un lago sobre la tierra más cálida (calentada) durante el verano. La inversión actúa casi como una tapa para la difusión vertical, pero la fuente tasa de decaimiento y la dispersión debajo de la inversión lleva los contaminantes a la superficie en concentraciones altas cerca de la fuente, en una "fumigación".

En una inversión de superficie de la figura 16 (d) los contaminantes permanecen en una capa poco profunda y los vientos son siempre ligeros, de modo que se observan altas concentraciones de

contaminantes cuando estos se emiten cerca del suelo. Las inversiones de superficie son comunes en noches muy despejadas y sin vientos, cuando la tierra y el aire en contacto con ella se enfrían por irradiación hacia el espacio (llamada **inversión por irradiación**), cuando pasa aire caliente sobre una superficie fría, como un lago o terrenos cubiertos de nieve (llamada **inversión por advección**), y cuando el aire que está en contacto con el suelo a lo largo de los declives de un valle se enfría durante la noche y desciende por los declives hacia el valle para crear un estanque de aire frío cubierto de aire más caliente en lo alto (llamada **inversión por drenaje**). Las inversiones por irradiación típicas se desarrollan hasta en profundidades de 200 a 400 m en una noche despejada, y la profundidad usual de las inversiones por adversión es de 20 a 50 m, según el alcance sobre la superficie fría.

Se formar inversiones en alto cuando una capa profunda de aire frío pasa sobre una superficie más cálida como tierra calentada o un lago abierto en invierno cuando la tierra está cubierta de nieve. En este caso, el calentamiento en la superficie crea una capa inestable debajo de la inversión, como en la figura 15 (e). Se forman inversiones en alto sobre una ciudad a causa del desprendimiento de calor en la "isla térmica". Además, se desarrolla inversiones en alto en gran escala en virtud de complicados procesos dinámicos y termodinámicos en la atmosfera.

### **Velocidad de Viento efectiva:**

La localización de árboles y presencia de edificios son algunos de los factores que modifican el perfil vertical de la velocidad del viento ya que la rugosidad de la superficie ocasiona fricción y afecta el movimiento del aire, por lo cual se ha realizado el ajuste de la velocidad del viento la altura efectiva con la siguiente correlación.:

$$
U_n = U_{10} \left(\frac{Z_n}{Z_1}\right)^n
$$

En donde:

- $-U_{10} =$ velocidad del viento a la altura de referencia, a 10 m<sup>(\*)</sup> en  $m/s$
- $U_n =$ velocidad del viento a la altura efectiva de la chimenea en  $\frac{m}{s}$
- $Z_1 =$  altura de referencia, a 10 m.
- $Z_n =$  altura efectiva de la chimenea en m.
- $n = constante^{(**)}$

(∗): Velocidad del viento a la altura de referencia, a 10 m (altura de medición especificada por la Organización Meteorológica Mundial para las estaciones meteorológicas).

(∗∗): Exponente que depende de la estabilidad atmosférica y el carácter de la superficie subyacente (varia aproximadamente de 0.1 a 0.4 al pasar de una atmosfera inestable a una estable).

Otras variables meteorológicas importantes para el análisis de la contaminación de la contaminación del aire incluyen la precipitación, la cubierta de nubes e irradiación hacia o desde la superficie terrestre. La precipitación, la cubierta de nubes y la irradiación hacia o desde la superficie terrestre. La precipitación elimina contaminantes de la atmosfera por los procesos físicos de llovido y arrastre, y por los profesos químicos de oxidación e hidrólisis. La cubierta de nubes y la irradiación son excelentes indicadores de estabilidad atmosférica cuando se consideran conjunto con otras variables (como la velocidad del viento, la hora del día y las características de la superficie subyacente), y la radiación solar de longitud de onda corta domina la fotoquímica atmosférica.

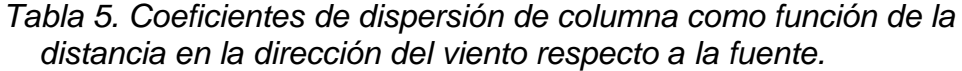

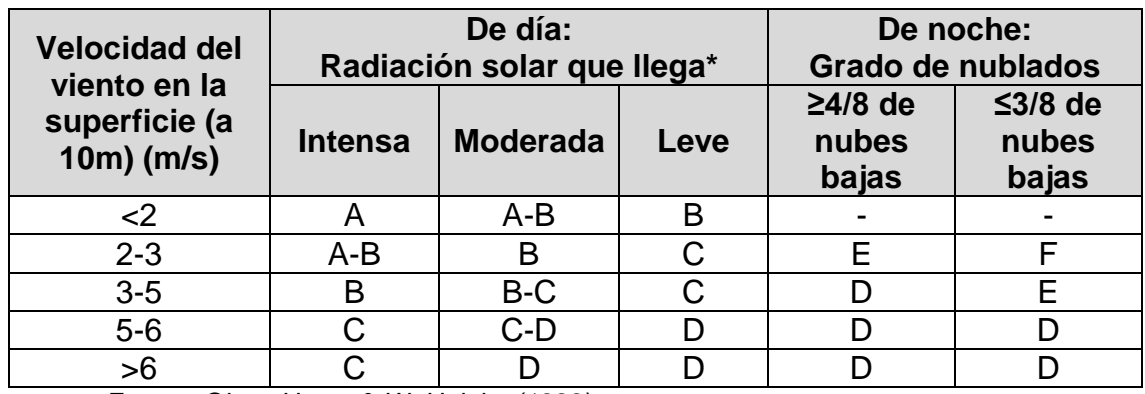

*Fuente: Glynn Henry & W. Heinke (1999)*

*Las categorías A, B y C varían entre muy inestable y ligeramente inestable. La categoría D es neutra y se debe suponer para condiciones de nublados durante el día o la noche.*  Las categorías E y F indican condiciones ligeramente estables y moderadamente *estable, respectivamente.*

### 2.3.6. Modelo de Dispersión de contaminantes

Según Glynn Henry & Heinke (1999) si se adopta un buen número de supuestos simplificadores es posible desarrollar ecuaciones de difusión gausianas para describir la dispersión atmosférica de una fumarada en tres dimensiones o una columna en estado estacionario, de una fuente continua, en dos dimensiones. Si se considera que el eje x sigue la línea media de la columna en la dirección el viento medio, con y (el eje horizontal) perpendiculares a la línea media de la columna, entonces, para el modelo más sencillo, podemos suponer que una columna que viaja en sentido horizontal a una velocidad media µ se dispersa horizontalmente (y) y verticalmente (z), de modo que la concentración de un contaminante en un corte transversal cualquiera de la columna sigue la distribución normal (gausiana) de probabilidad. Si además, para cualquier punto (x,y,z) de la columna la concentración C de contaminante en ese punto es tal que:

C(x,y,z) α $\frac{1}{\mu}$  (μ = velocidad media del viento)

C(x,y,z) α Q (Q = intensidad de la fuente)

C(x,y,z) α G (G = curva gausiana normalizada en las direcciones y

y z)

$$
C(x,y,z) \alpha \frac{\varrho}{\mu} \ G_y G_z
$$

La expresión para la función gausiana  $G_v$  normalizada de modo que el área de la curva es la unidad es:

$$
G_{y} = \frac{1}{\sqrt{2\pi}} \exp\left[-\frac{1}{2}(\frac{y}{\sigma_{y}})^{2}\right]
$$

Y de forma similar para  $G_z$  de modo que:

$$
C_{(x,y,z)} = \frac{Q}{\mu} \left\{ \frac{1}{\sqrt{2\pi\sigma_y}} \exp\left[-\frac{1}{2} \left(\frac{y}{\sigma_y}\right)^2\right] \right\} \left\{ \frac{1}{\sqrt{2\pi\sigma_y}} \exp\left[-\frac{1}{2} \left(\frac{z}{\sigma_z}\right)^2\right] \right\}
$$

$$
= \frac{Q}{2\pi\sigma_y \sigma_z \mu} \exp\left[-\frac{1}{2} \left(\frac{y}{\sigma_y}\right)^2\right] \exp\left[-\frac{1}{2} \left(\frac{z}{\sigma_z}\right)^2\right]
$$

En donde  $\sigma_y$  y  $\sigma_z$  son las desviaciones estándar de la dispersión en las direcciones y y z, respectivamente, x= 0 en la fuente (origen); en tanto y y z son cero en la línea media de la columna.

Para correlacionar esta expresión con el nivel del suelo en vez de la línea media de la columna podemos hacer que la altura de cualquier punto P de la columna se una distancia Z arriba del suelo. En este caso la altura vertical del punto P arriba de la línea media de la columna es Z – H (Ver figura 17) y la ecuación se transforma en:

$$
C_{(x,y,z)} = \frac{Q}{2\pi\sigma_y\sigma_z\mu} \exp[-\frac{1}{2}\left(\frac{y}{\sigma_y}\right)^2] \exp[-\frac{1}{2}\left(\frac{Z-H}{\sigma_z}\right)^2]
$$

Siempre y cuando la columna no choque con el suelo (y que nuestros supuestos previos sean válidos), este modelo debe ser aplicable. Sin embargo, puesto que el suelo tiende a reflejar más que a eliminar contaminantes, se utiliza una técnica que supone un 100% de flexión de los contaminantes, se utiliza una técnica que supone un 100% de reflexión de los contaminantes para tomar en cuenta la mayor concentración de contaminantes en el nivel del suelo (ver Figura 17). Se representa mentalmente una imagen en el espejo de la columna, y la concentración del contaminante en un punto imaginario (en un lugar  $Z + H$ ) se suma a la concentración en la columna real. La ecuación de difusión de columnas, en su forma más común, se transforma entonces en:

$$
C_{(x,y,z)} = \frac{Q}{2\pi\sigma_y\sigma_z\mu} \exp\left[-\frac{1}{2}\left(\frac{y}{\sigma_y}\right)^2\right] \left\{\exp\left[-\frac{1}{2}\left(\frac{Z-H}{\sigma_z}\right)^2\right] + \exp\left[-\frac{1}{2}\left(\frac{Z+H}{\sigma_z}\right)^2\right]\right\}
$$

Donde:

- C es la concentración de contaminante (kg/m<sup>3</sup>) en un receptor ubicado en (x, y, z).

*Figura 17*. *Bosquejo de definición que muestra la dispersión de la columna en sentido vertical y la reflexión de los contaminantes en el nivel del suelo.*

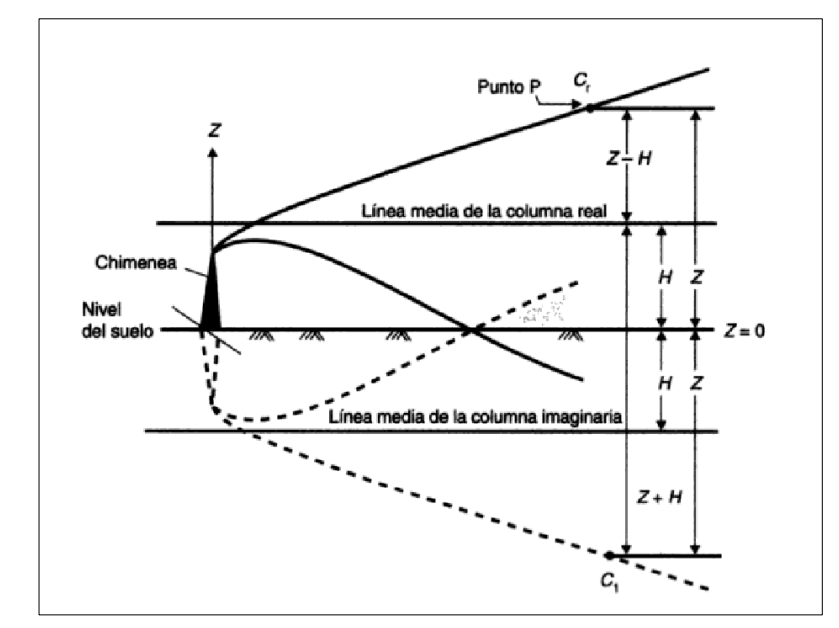

*Fuente: Glynn Henry & Heinke (1999)*

- $\sigma_y$  y  $\sigma_z$  son coeficientes de difusión en las direcciones y y z, respectivamente (m), y son funciones de la distancia x en la dirección del viento respecto a la fuente y de la estabilidad atmosférica.
- $\mu$  es la velocidad media del viento a través de la capa en la cual e produce la dispersión (m/s).
- x, y y z son las coordenadas espaciales del receptor (m) respecto a la fuente (el eje x está orientado en la dirección del viento medio, y forma un ángulo recto respecto a x en el plano horizontal, z está en el plano vertical y Z es la coordenada vertical respecto al nivel del suelo).
- H es la altura efectiva de emisión dl contaminante (m).
- Q es la tasa de emisión en la fuente (kg/s).

Algunos de los supuestos adoptados para desarrollar esta ecuación son los siguientes:

Todos los contaminantes se emiten desde una fuente puntual de concentración infinita.

- El viento es uniforme en toda la capa donde produce la dispersión, y se puede utilizar un viento promedio o medio en la ecuación. En la práctica, el viento que se utiliza es el que sopla en la parte superior de una chimenea para una fuente elevada, estimado con base a la ecuación gaussiana.
- La distribución de la concentración a lo largo de la anchura y la profundidad de la columna es gausiana.
- Los bordes de la columna se definen como la posición donde la concentración de contaminantes ha disminuido a un decimo del valor en la línea media de la columna.
- El contaminante en cuestión no se pierde por desintegración, reacción química o precipitación (es decir, es conservativo). Se utiliza el método de imágenes para asegurar que los contaminantes no se pierdan en el suelo. (Se supone que todo el contaminante que choca con la superficie terrestre se "refleja" totalmente).
- La ecuación se debe utilizar sobre el terreno relativamente llano y homogéneo. No se debe emplear de manera rutinaria en áreas costeras o montañosas, en cualquier zona donde los perfiles de los edificios son muy irregulares, o en donde la columna viaja sobre suelo desnudo cálido y después sobre superficies más frías cubiertas de nieve o hielo.
- La ecuación representa un estado estacionario (δC/δt = 0) en el periodo de cálculo del promedio.
- Los contaminantes tienen la misma densidad que el aire que los rodea. Este supuesto se aproxima notablemente a la realidad en el caso de gases de chimenea provenientes de procesos en los cuales se queman combustibles fósiles; es satisfactorio para partículas pequeñas, pero no para partículas con una velocidad de caída finita y significativa.

- Observe que la ecuación se reduce a una forma más sencilla para las concentraciones en lugares específicos al nivel del suelo, como a una distancia y de la línea media  $(Z=0)$  o línea media de la columna  $(y=0, z=0)$ .

2.3.7. Determinación de las desviaciones normales horizontal y vertical  $\sigma_{v_i}\sigma_z$ 

Buitrago Arango (2003), indica que el cálculo de las desviaciones se realizó mediante la aplicación de las ecuaciones matemáticas y los valores de las constantes a utilizar (Tabla 6), teniendo presente que son función de la posición X en la dirección del viento, así como de las condiciones de estabilidad atmosféricas existente, se tiene que:

$$
\sigma_y = a * x^b
$$

$$
\sigma_z = c * x^d + f
$$

Donde:

 $b = 0.894$ , independiente de X.

X: Distancia a la cual se determina la desviación en Km, pero una vez determinadas las desviaciones se presentan en m.

|                                       |      | $X \leq 1$ Km |       |                | X <sup>21</sup> Km |       |                |
|---------------------------------------|------|---------------|-------|----------------|--------------------|-------|----------------|
| <b>Clase de</b><br><b>Estabilidad</b> | a    | C             | d     |                | C                  | d     |                |
| A                                     | 213  | 0.894         | 1.941 | 9.27           | 459.7              | 2.094 | $-9.6$         |
| B                                     | 156  | 0.894         | 1.149 | 3.3            | 106.6              | 1.098 | $\overline{2}$ |
| C                                     | 104  | 0.894         | 0.911 | $\overline{0}$ | 0.22               | 0.911 | 0              |
| D                                     | 68   | 0.894         | 0.725 | $-1.7$         | 0.2                | 0.516 | $-13$          |
| E.                                    | 50.5 | 0.894         | 0.678 | $-1.3$         | 0.15               | 0.305 | $-34$          |
| F                                     | 34   | 0.894         | 0.740 | $-0.35$        | 0.12               | 0.18  | $-48.6$        |

*Tabla 6. Constantes de las desviaciones en la dirección del viento y la condición de estabilidad.*

*Fuente*: *Buitrago Arango (2003)*

### 2.3.7. Modelo de ascensión de columnas

Según Glynn Henry & Heinke (1999) la variable final que se requiere en la aplicación de la ecuación del modelo gaussiano es la altura efectiva *H* de la columna. La observación de una columna emitida desde una chimenea a una temperatura  $T_s$  por encima de la temperatura  $T_A$  del aire ambiental muestra que la columna se eleva por encima de la parte superior de la chimenea debido a su ímpetu de descarga y su empuje ascendente térmico. Para columnas derivadas de la mayor parte de las fuentes de combustión, la ascensión por ímpetu es tan pequeña en relación con la elevación por empuje ascendente (debido a la alta temperatura de la columna) que se puede despreciar. La altura final H de la columna es la suma de la altura de la chimenea  $H_s$  y la ascensión combinada por ímpetu y empuje ascendente de la columna  $\Delta H$  (es decir,  $H = H_s + \Delta H$ ).

Se han propuesto muchas ecuaciones de ascensión de columnas, pero las que desarrolló Briggs (1969) con base en el análisis dimensional son las de uso más extendido en la actualidad. Briggs postuló que la ascensión de la columna ocurre simultáneamente con una expansión (difusión) relativamente rápida de la misma como consecuencia del arrastre de aire ambiental dentro de la columna. Por consiguiente, la ascensión de

la columna debe ser además una función de la estabilidad de la atmosfera. Briggs propuso las ecuaciones siguientes para describir la ascensión por flotación de una columna caliente:

- Para condiciones estables y próximas a la neutralidad,

$$
\Delta H = 2.6 \left(\frac{F}{\tilde{\mathfrak{u}} S}\right)^{1/3}
$$

Donde F es el flujo ascensional especifico inicial de la columna emitida, definido por:

$$
F = \frac{g(T_s - T_A)W}{T_s} \left(\frac{D}{2}\right)^2
$$

Donde:

 $g =$  aceleración debida a la gravedad  $(m/s^2)$ 

 $T_s$  y  $T_A$  = temperatura del gas emitido y del entorno, respectivamente, en el punto de emisión  $(K)$ 

 $W =$  velocidad de salida de la columna  $(m/s)$ 

 $D =$  diámetro de la chimenea en la parte superior  $(m)$ 

ũ = velocidad media del viento de la profundidad en la capa atmosférica que suele tomarse como correspondiente a  $\mu$  a la altura  $H_s$  de la chimenea

 $S =$  parámetro de estabilidad  $(1/s^2)$  definido por:

$$
S = \frac{g}{T_A} \left[ \frac{\Delta T_A}{\Delta z} + 00.1^{\circ} C/m \right]
$$

El coeficiente S se determinó empíricamente, y el valor de  $\Delta T_A/\Delta z$ (la taza de decaimiento de la temperatura) a través de la capa de ascensión de la columna se debe utilizar para determinar  $S$ .

Para atmosferas inestables donde en teoría la columna nunca dejaría de ascender como consecuencia del arrastre de aire ambiental:

$$
\Delta H = 1.6 \frac{F^{1/3} x^{2/3}}{\tilde{\mathbf{u}}}
$$

Para atmosferas inestables no existe un acuerdo general respecto a donde se debe dar por terminada la ascensión de la columna, pero es razonable considerar que ha concluido la ascensión cuando la columna ha recorrido más o menos diez alturas de chimenea en la dirección del viento (esto es,  $x~=~10 H_{\rm s} ).$ 

# **CAPÍTULO III: DISEÑO Y DESCRIPCIÓN DE LA HERRAMIENTA**

- 3.1. Análisis de la herramienta
	- 3.1.1. Datos generales de la fuente:

## **Datos técnicos:**

Los parámetros técnicos fueron proporcionados por la Refinería de Estaño.

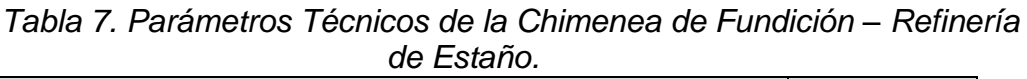

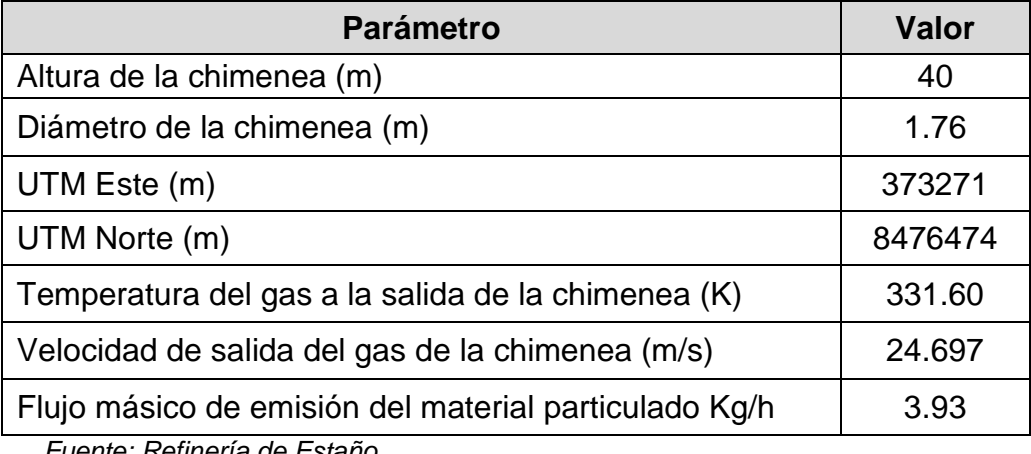

*Fuente: Refinería de Estaño*

### **Datos meteorológicos de la fuente:**

Las recolecciones de los parámetros meteorológicos necesarios fueron brindadas por la estación meteorológica de la Refinería de Estaño, según el monitoreo realizado en la Estación meteorológica de la Refinería de Estaño el día 27 de febrero del 2017.

*Tabla 8. Datos meteorológicos de la Chimenea de Fundición – Refinería de Estaño.*

| <b>Parámetro</b>                                                   | Valor     |
|--------------------------------------------------------------------|-----------|
| Velocidad del viento m/s                                           | 2.5       |
| Dirección del viento                                               | <b>SE</b> |
| Radiación solar incidente (w.m2)                                   | 575       |
| Temperatura del aire atmosférico a la altura de la<br>chimenea (K) | 300.55    |

*Fuente: Refinería de Estaño*

### 3.2. Diseño de la Herramienta

### 3.2.1. Cálculos previos para el procesamiento de la ecuación

El monitoreo de emisiones en las chimeneas de la Refinería de Estaño se realizó el día 27 de febrero del 2017, como parte de sus compromisos ambientales; el modelamiento de la dispersión del material particulado de la Chimenea de Fundición se evalúa en un momento óptimo durante la actividad de monitoreo, se consideró la hora en la cual exista mayor producción y el penacho de la chimenea se encuentra en su máxima cumbre de emisión, según los datos preliminares y la evaluación en campo se tomó como el momento adecuado las 14:00 horas, en las cuales se obtuvo como datos meteorológicos una velocidad del viento promedio de 2.5 m/s, con dirección predominante de Sureste (SE) y Radiación Solar de 575 w.m2.

En el anexo 02 se tiene los datos meteorológicos del día de estudio y la rosa de viento.

Se tiene en cuenta que en dicho día la dirección del viento promedia fue Sureste (SE), por la Figura 18, se ve el Mapa de Área de Influencia Social, donde según la dirección del viento la pluma de dispersión va dirigirse al Centro Poblado de San Andrés, que está ubicado a 7.5 km de la Chimenea de Fundición (Tabla 9). Por ende, se evaluará la influencia de la concentración del material particulado emitida por la chimenea de fundición sobre la calidad ambiental del Centro Poblado de San Andrés el día 27 de febrero del 2017 a las 14:00 horas, ubicado en el distrito de Paracas, provincia de Pisco, región de Ica.

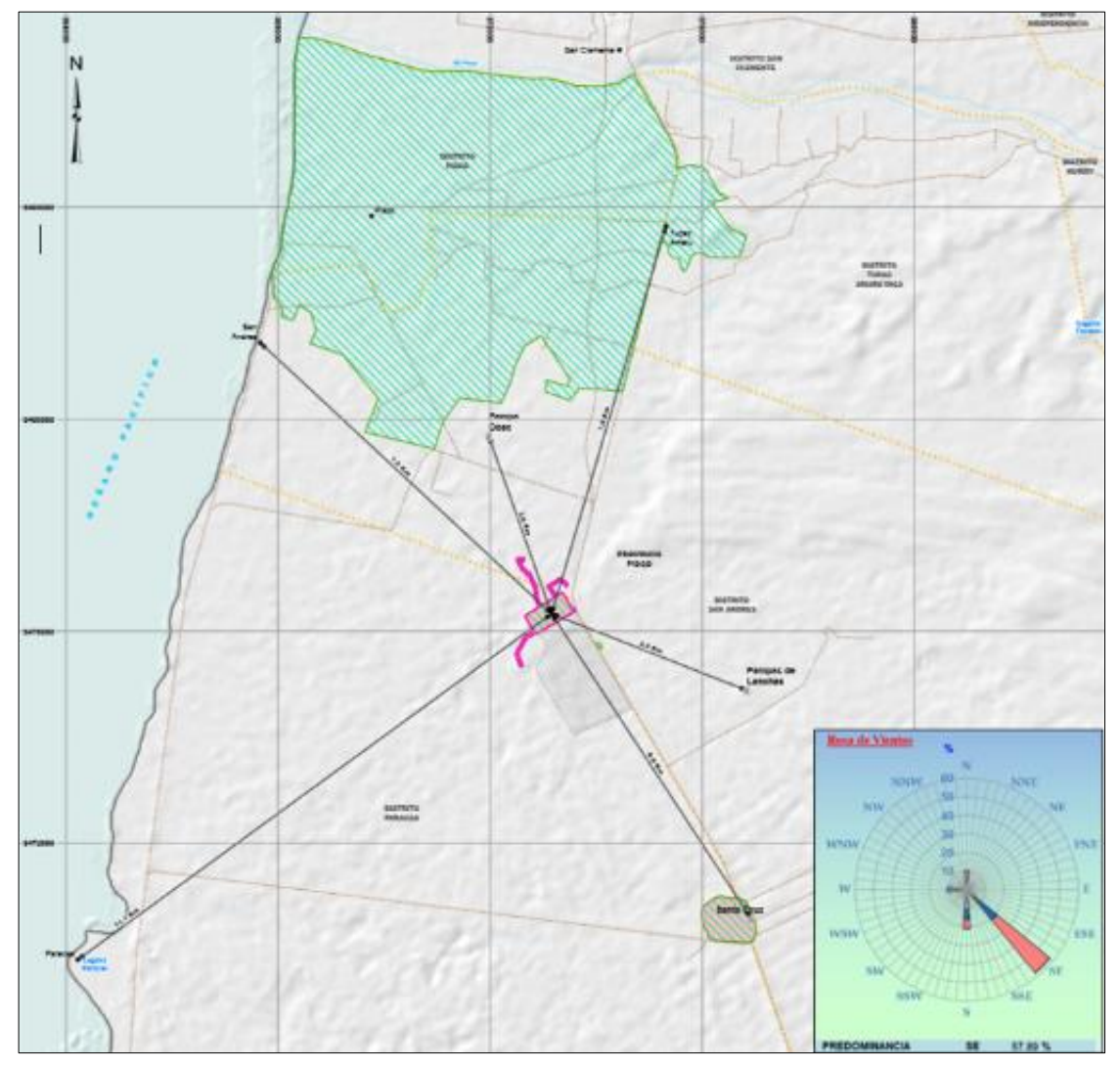

*Figura 18*. *Mapa de Influencia Social de Refinería de Estaño.*

*Fuente: Refinería de Estaño.*

| <b>Centro Poblado</b>            | Distancia en línea recta (km) |
|----------------------------------|-------------------------------|
| Ciudad de Pisco                  | 8.1                           |
| Distrito de San Andrés           | 7.5                           |
| Distrito de Paracas              | 11.1                          |
| Distrito de Túpac Amaru Inca     | 7.6                           |
| Centro Poblado e Lanchas         | 3.9                           |
| Centro Poblado de Pampas de Ocas | 3.6                           |
| Centro Poblado Santa Cruz        | 6.9                           |

*Tabla 9. Distancias de los centros poblados colindantes a la Refinería de Estaño*

*Fuente: Refinería de Estaño.*

### **a) Cálculo de la velocidad de viento efectiva:**

La ubicación de la Refinería de Estaño está en una zona urbana desértica propia de la región, colindante con la carretera Panamericana Sur, los cuales son factores que modifican el perfil vertical de la velocidad del viento ya que la rugosidad de la superficie ocasiona fricción y afecta el movimiento del aire, por lo nombrado se realiza la siguiente ecuación:

$$
U_n = U_{10} \left(\frac{Z_n}{Z_1}\right)^n
$$

En donde:

-  $U_{10} =$ 

velocidad del viento a la altura de referencia, a 10 m $^{(*)}$  en  $m_{\text{g}}$ 

-  $U_n =$ 

velocidad del viento a la altura efectiva de la chimenea en  $\frac{m}{s}$ 

- $Z_1 = altura de referencia, a 10 m.$
- $Z_n =$  altura efectiva de la chimenea en m.
- $n = constant$

Los datos técnicos y meteorológicos que nos fue brindado son los siguientes:

- $U_{10} = 2.5 \frac{m}{s}$
- $U_n = ?$
- $Z_1$  10  $m$  (Altura de referencia)
- $Z_n = 40$  m (Altura de la Chimenea de fundición)
- $n = 0.15$  (zona urbana).

$$
U_n = 2.5 \left(\frac{40}{10}\right)^{0.15}
$$

$$
U_n = 3.07 \frac{m}{s}
$$

### **b) Cálculo de la estabilidad meteorológica**

Las categorías A, B y C varían entre muy inestable y ligeramente inestable. La categoría D es neutra y se debe suponer para condiciones de nublados y ligeramente estables y moderadamente estables, respectivamente.

*Tabla 10. Coeficientes de dispersión de columna como función de la distancia en la dirección del viento respecto a la fuente.*

| <b>Velocidad del</b><br>viento en la |                | De día:<br>Radiación solar que llega* | De noche:<br>Grado de nublados |                                 |                                 |
|--------------------------------------|----------------|---------------------------------------|--------------------------------|---------------------------------|---------------------------------|
| superficie (a<br>$10m)$ (m/s)        | <b>Intensa</b> | <b>Moderada</b><br>Leve               |                                | $\geq 4/8$ de<br>nubes<br>bajas | $\leq$ 3/8 de<br>nubes<br>bajas |
| $<$ 2                                | A              | A-B                                   | B                              |                                 |                                 |
| $2 - 3$                              | A-B            | в                                     |                                | E                               |                                 |
| $3-5$                                | в              | B-C                                   |                                | D                               |                                 |
| $5-6$                                |                | $C-D$                                 |                                | D                               |                                 |
| >6                                   |                |                                       |                                |                                 |                                 |

*Fuente: Glynn Henry & Heinke (1999)*

Haciendo uso de estos datos de una velocidad del viento promedio de 2.5 m/s, y Radiación Solar de 575 w.m2 a las 14:00 horas del día 27 de febrero del 2017 y con la ayuda de la Tabla de Categoría de estabilidad de Pasquill, se pudo obtener una estabilidad atmosférica "B".

#### **c) Cálculo de la altura efectiva**

La altura final  $H$  de la columna es la suma de la altura de la chimenea  $H_s$  y la ascensión emitida por la columna la columna de humo  $(\Delta H)$ 

$$
H = H_s + \Delta H
$$

Para atmosferas inestables donde en teoría la columna nunca dejaría de ascender como consecuencia del arrastre de aire ambiental, se utiliza la siguiente ecuación:

$$
\Delta H = 1.6 \frac{F^{1/3} x^{2/3}}{\tilde{\mathbf{u}}}
$$

Para atmosferas inestables no existe un acuerdo general respecto a donde se debe dar por terminada la ascensión de la columna, pero se ha concluido la ascensión es más o menos diez alturas de chimenea en la dirección del viento (esto es,  $x~=~10 H_{\rm s}$ ).

Donde F es el flujo ascensional especifico inicial de la columna emitida, definido por:

$$
F = \frac{g(T_s - T_A)W}{T_s} \left(\frac{D}{2}\right)^2
$$

 $g = 9.8 \ (m/s^2)$  $T_s = 331.60 (K)$  $T_A = 300.55$  (*K*)  $W = 24.697 (m/s)$  $D = 1.76$   $(m)$  $\tilde{u} = 3.07 \, (m/s)$  $F =$ 9.8(331.60 − 300.55)24.697  $\frac{331.60}{}$ 1.76  $\frac{1}{2}$ 2  $F = 17.604$ 

Tendiendo el valor de F, se pasa a calcular la altura afectiva  $(\Delta H)$ , teniendo como  $x = 400$  m.

$$
\Delta H = 1.6 \frac{F^{1/3} x^{2/3}}{\tilde{u}}
$$

$$
\Delta H = 1.6 \frac{17.604^{1/3} 400^{2/3}}{3.07}
$$

$$
\Delta H~=~73.6049~m
$$

La altura final  $H$  vendría hacer:

$$
H = 40 + 73.6049 \text{ m}
$$

$$
H = 113.602 \text{ m}
$$

Tal como se pudo visualizar en campo durante la ejecución del monitoreo de la chimenea de fundición el día 27 de febrero del 2017 a las 14:00 horas, el ∆*H* visualmente aproximadamente 73.6049 m.

*Figura 19. Penacho de humos de la Chimenea de Fundición, medición del* ∆

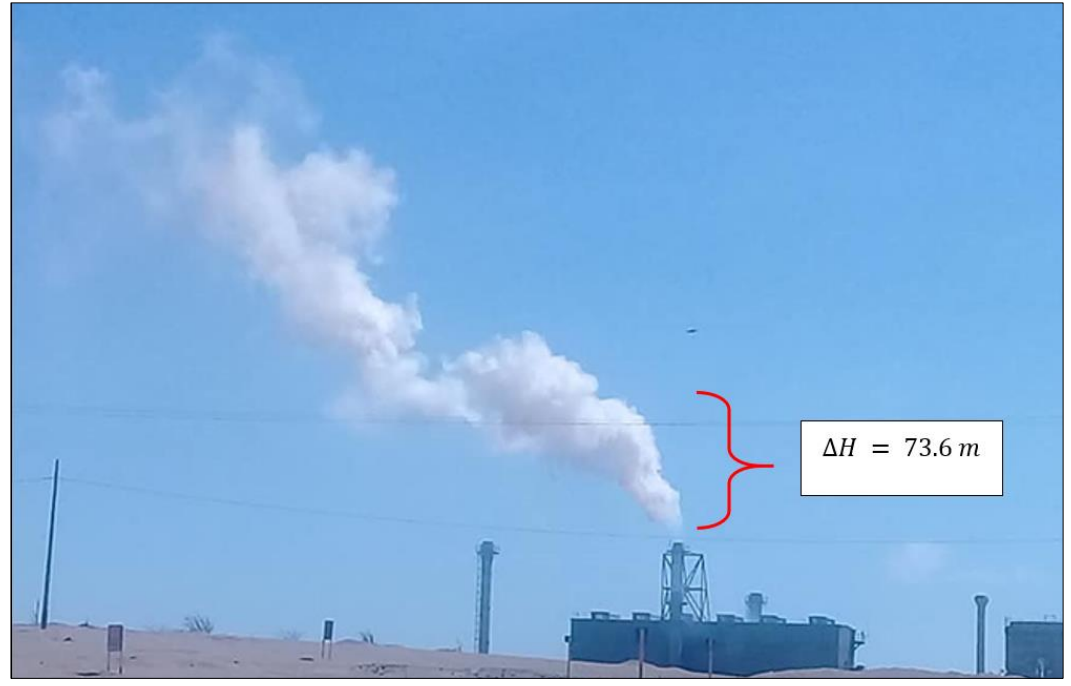

*Fuente: Elaboración propia*

### 3.2.2. Procesamiento de los datos en la ecuación

# **a) Determinación de las desviaciones normales horizontal y**  vertical  $\sigma_{y;} \sigma_z$ :

El cálculo de las desviaciones se realizó mediante la aplicación de las ecuaciones matemáticas y los valores de las constantes a utilizar (Tabla 11), teniendo presente que son función de la posición X en la dirección del viento, así como de las condiciones de estabilidad atmosféricas existente, se tiene que:

$$
\sigma_y = a * x^b
$$

$$
\sigma_z = c * x^d + f
$$

Donde:

 $b = 0.894$ , independiente de X.

X: Distancia a la cual se determina la desviación en Km, pero una vez determinadas las desviaciones se presentan en m.

*Tabla 11. Constantes de las desviaciones en la dirección del viento y la condición de estabilidad.*

| <b>Clase de</b><br><b>Estabilidad</b> |      | $X \leq 1$ Km |       |         | $X21$ Km |       |                |
|---------------------------------------|------|---------------|-------|---------|----------|-------|----------------|
|                                       | a    | C             | d     |         | C        | d     |                |
| Α                                     | 213  | 0.894         | 1.941 | 9.27    | 459.7    | 2.094 | $-9.6$         |
| B                                     | 156  | 0.894         | 1.149 | 3.3     | 106.6    | 1.098 | $\overline{2}$ |
| C                                     | 104  | 0.894         | 0.911 | 0       | 0.22     | 0.911 |                |
| D                                     | 68   | 0.894         | 0.725 | $-1.7$  | 0.2      | 0.516 | $-13$          |
| E.                                    | 50.5 | 0.894         | 0.678 | $-1.3$  | 0.15     | 0.305 | $-34$          |
| F                                     | 34   | 0.894         | 0.740 | $-0.35$ | 0.12     | 0.18  | $-48.6$        |

*Fuente: Buitrago Arango (2003)*

Por consiguiente, para una estabilidad atmosférica "B" obtenemos que los valores para las constantes a, c, d y f son: 156, 106.6, 1.098 y 2.0 respectivamente.

Según la dirección del viento la pluma de dispersión va dirigirse al Centro Poblado de San Andrés, que está ubicado a 7.5 km del Sureste de la Refinería de Estaño, para una mejor evaluación de la dispersión del material particulado se dividió en tramos cada 500 metros (0.5 Km) en función al eje x hasta los 8 km de distancia, empezando el tramo desde los 1000 metros (1 Km); para determinar las concentraciones y obtener una gráfica representativa de la dilución en el ambiente del material particulado del penacho de humo.

Con la ecuación ya nombrada y con los datos correspondientes de la Tabla 12, se calculó los valores de las desviaciones  $\sigma_{y}$ ,  $\sigma_{z}$  en los diferentes tramos a evaluar, los cuales se expresan en la siguiente tabla:

| Distancia de los tramos<br>evaluados ( $X = KM$ ) | Desviación en el<br>eje Y $(\sigma_{v})$ | Desviación en el<br>eje Z $(\sigma_z)$ |
|---------------------------------------------------|------------------------------------------|----------------------------------------|
|                                                   | 156.00000                                | 108.60000                              |
| 1.5                                               | 224.15590                                | 168.38164                              |
| 2.0                                               | 289.89813                                | 230.18555                              |
| 2.5                                               | 353.90195                                | 293.53811                              |
| 3.0                                               | 416.55370                                | 358.15278                              |
| 3.5                                               | 478.10295                                | 423.83626                              |
| 4.0                                               | 538.72388                                | 490.44883                              |
| 4.5                                               | 598.54469                                | 557.88447                              |
| 5.0                                               | 657.66356                                | 626.05988                              |
| 5.5                                               | 716.15799                                | 694.90778                              |
| 6.0                                               | 774.09064                                | 764.37259                              |
| 6.5                                               | 831.51318                                | 834.40766                              |
| 7.0                                               | 888.46893                                | 904.97318                              |
| 7.5                                               | 944.99468                                | 976.03479                              |
| 8.0                                               | 1001.12209                               | 1047.5625                              |

*Tabla 12. Valores calculados de desviaciones*  $\sigma_{y}$ *,*  $\sigma_{z}$  *de la dispersión del penacho de la Chimenea de Fundición*.

*Fuente: Elaboración propia.*

## **b) Calculo de la concentración de material particulado con el Modelo Gaussiano**

El cálculo de la concentración de contaminantes en los diferentes tramos de las distancias de X se determinó haciendo uso del Modelo de Dispersión Gaussiano con efecto de reflexión, el cual tiene como expresión matemática la siguiente ecuación:

$$
C_{(x,y,z)} = \frac{Q}{2\pi\sigma_y\sigma_z\mu} \exp\left[-\frac{1}{2}\left(\frac{y}{\sigma_y}\right)^2\right] \left\{\exp\left[-\frac{1}{2}\left(\frac{Z-H}{\sigma_z}\right)^2\right] + \exp\left[-\frac{1}{2}\left(\frac{Z+H}{\sigma_z}\right)^2\right]\right\}
$$

Donde:

- C: concentración del contaminante  $\left(\frac{Kg}{m^3}\right)$  $\frac{mg}{m^3}$ )
- Q: emisión de gas  $(g/s)$
- Z: distancia en el eje z (m)
- Y: distancia en el eje y (m)
- h: altura de la chimenea (m)
- H: altura efectiva de la chimenea (m)
- $\sigma_{y_i}\sigma_z$ : desviaciones normales horizontal y vertical respectivamente.
- $\pi$  = Constante
- $\mu$  = Es la velocidad media del viento a través de la capa en la cual se produce la dispersión (m/s)

Para determinar las concentraciones en los diversos tramos de la dispersión de la chimenea de Fundición, se ha trabajado la ecuación Gaussiana en cuatro partes, para la agilidad del cálculo con la plantilla Excel.

$$
C_{(x,y,z)} = \frac{Q}{2\pi\sigma_y\sigma_z\mu} \exp\left[-\frac{1}{2}\left(\frac{y}{\sigma_y}\right)^2\right] \left\{\exp\left[-\frac{1}{2}\left(\frac{Z-H}{\sigma_z}\right)^2\right] + \exp\left[-\frac{1}{2}\left(\frac{Z+H}{\sigma_z}\right)^2\right]\right\}
$$

En donde:

- 
$$
e = \frac{Q}{2\pi\sigma_y \sigma_z \mu}
$$
  
-  $f = \exp[-\frac{1}{2} \left(\frac{y}{\sigma_y}\right)^2]$ 

- 
$$
g = \exp[-\frac{1}{2} \left( \frac{Z-H}{\sigma_z} \right)^2]
$$
  
-  $j = \exp[-\frac{1}{2} \left( \frac{Z+H}{\sigma_z} \right)^2]$ 

Se ingresa los datos determinados:

- $\cdot u = 3.077861$
- $H = 113.06 \text{ m}$
- $-Q = 0.00109 g/s$
- $X = (1000, 1500, 2000, 2500, 3000, 3500, 4000, 4500,$ 5000, 5500, 6000, 6500, 7000, 7500, 8000) m.
- $Y = 20 m$
- $-Z = 226.12 m$
- $-\pi = 3.1416$

Por último, se calcula la concentración para cada "X" ingresando a la siguiente ecuación:

$$
C = e * f * g * j
$$

3.3. Revisión y consolidación de resultados

Se calculó las concentraciones de la dispersión del material particulado de la Chimenea de Fundición en vectores en función a distancia x, se tomó en cuenta la dirección del viento del día 27 de febrero del 2017, el cual se hizo el monitoreo isocinético de la Chimenea de Fundición aproximadamente a las 14.00 horas, el cual fue SE y el centro poblado más cercano a dicha dirección es San Andrés, que está a 7.5km de la fuente de emisión de gases, se dividió en tramos de evaluación en función al eje x en una extensión de 8 Km para el cálculo de las concentraciones y obtener una gráfica representativa.

En la Tabla 13 se tiene los resultados que se obtuvieron con los datos técnicos y parámetros meteorológicos obtenidos de la
Chimenea de Fundición de la Refinería de Estaño del lunes 27 de febrero del 2017.

*Tabla 13. Resultados de las concentraciones de material particulado según el modelo gaussiano en los diferentes tramos en las distancias X (Km) de la dispersión de la Chimenea de Fundición, Refinería de Estaño.*

| Distancia de los<br>tramos evaluados<br>$(X = KM)$ | <b>Concentración</b><br>(Kg/m <sup>3</sup> ) | Concentración<br>$(\mu g/m^3)$ |  |
|----------------------------------------------------|----------------------------------------------|--------------------------------|--|
| 1.0                                                | 1.94E-09                                     | 1.93683                        |  |
| 1.5                                                | 1.38E-09                                     | 1.38280                        |  |
| 2.0                                                | 1.03E-09                                     | 1.03145                        |  |
| 2.5                                                | 7.81E-10                                     | 0.78084                        |  |
| 3.0                                                | 6.00E-10                                     | 0.60002                        |  |
| 3.5                                                | 4.70E-10                                     | 0.46995                        |  |
| 4.0                                                | 3.75E-10                                     | 0.37542                        |  |
| 4.5                                                | 3.06E-10                                     | 0.30550                        |  |
| 5.0                                                | 2.53E-10                                     | 0.25277                        |  |
| 5.5                                                | 2.12E-10                                     | 0.21222                        |  |
| 6.0                                                | 1.80E-10                                     | 0.18049                        |  |
| 6.5                                                | 1.55E-10                                     | 0.15524                        |  |
| 7.0                                                | 1.35E-10                                     | 0.13486                        |  |
| 7.5                                                | 1.18E-10                                     | 0.11820                        |  |
| 8.0                                                | 1.04E-10                                     | 0.10441                        |  |

*Fuente: Elaboración propia.*

*Figura 20. Gráfica de la concentración (µg/m<sup>3</sup> ) V.S Distancia de los tramos evaluados (X =Km)*

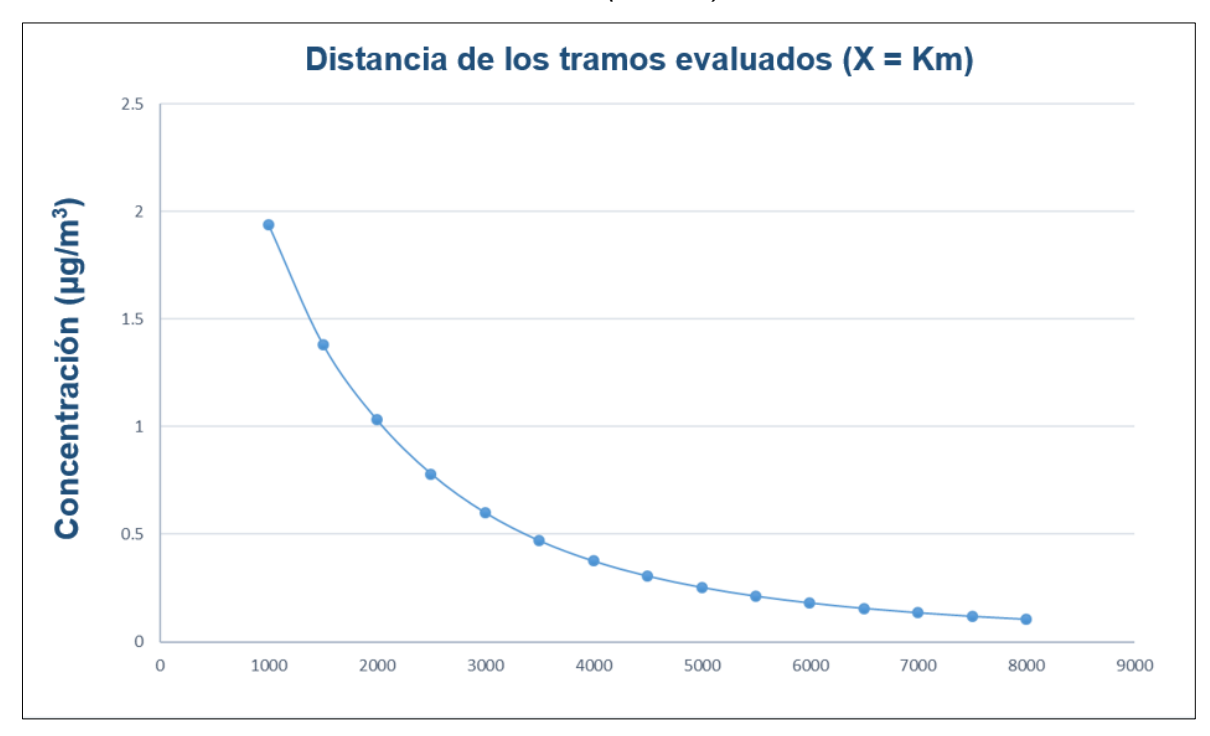

*Fuente: Elaboración propia.*

Teniendo los resultados de las concentraciones de material particulado estimadas usando el modelo gaussiano los diferentes tramos en las distancias X (Km) de la dispersión de la Chimenea de Fundición, Refinería de Estaño, se procede finalmente a comparar con los Estándares de Calidad Ambiental (ECA) para Aire - D.S. 003-2017-MINAM, ya que este es un instrumento de gestión ambiental que se establece para medir el estado de la calidad del ambiente en el territorio nacional. Para la evaluación ambiental se van a comparar con los parámetros PM<sub>10</sub> (100  $\mu$ g/m<sup>3</sup>) y PM<sub>2.5</sub> (50 µg/m<sup>3</sup>) respectivamente, que son los más derivados y próximos del material particulado.

| <b>Tramos</b><br>evaluados<br>$(X = KM)$ | Distancia de los<br>tramos evaluados<br>$(X = KM)$ | Concentración<br>$(\mu g/m^3)$ | $PM_{10}$<br>$(\mu g/m^3)$ | PM <sub>2.5</sub><br>$(\mu$ g/m <sup>3</sup> ) |
|------------------------------------------|----------------------------------------------------|--------------------------------|----------------------------|------------------------------------------------|
| $X_1$                                    | 1.0                                                | 1.93683                        | 100                        | 50                                             |
| $X_2$                                    | 1.5                                                | 1.38280                        | 100                        | 50                                             |
| $X_3$                                    | 2.0                                                | 1.03145                        | 100                        | 50                                             |
| $X_4$                                    | 2.5                                                | 0.78084                        | 100                        | 50                                             |
| $X_5$                                    | 3.0                                                | 0.60002                        | 100                        | 50                                             |
| $\mathsf{X}_{6}$                         | 3.5                                                | 0.46995                        | 100                        | 50                                             |
| X <sub>7</sub>                           | 4.0                                                | 0.37542                        | 100                        | 50                                             |
| $X_8$                                    | 4.5                                                | 0.30550                        | 100                        | 50                                             |
| $X_9$                                    | 5.0                                                | 0.25277                        | 100                        | 50                                             |
| $X_{10}$                                 | 5.5                                                | 0.21222                        | 100                        | 50                                             |
| $X_{11}$                                 | 6.0                                                | 0.18049                        | 100                        | 50                                             |
| $X_{12}$                                 | 6.5                                                | 0.15524                        | 100                        | 50                                             |
| $X_{13}$                                 | 7.0                                                | 0.13486                        | 100                        | 50                                             |
| $X_{14}$                                 | 7.5                                                | 0.11820                        | 100                        | 50                                             |
| $X_{15}$                                 | 8.0                                                | 0.10441                        | 100                        | 50                                             |

*Tabla 14. Comparación de las concentraciones estimadas en los tramos evaluados con e ECA Aire.*

*Fuente: Elaboración propia*.

Analizando la comparación realizada de la Tabla 14, en la cual se puede visualizar que ninguno de los tramos evaluados sobrepasa los valores referenciales establecidos, cumpliendo con los Estándares Nacionales de Calidad Ambiental para Aire - D.S. 003-2017-MINAM; lo cual indica las concentraciones halladas no representan riesgo para la salud y el ambiente al no generar impacto de la composición natural de la atmósfera.

### **CONCLUSIONES**

- Se recolecto la información de los parámetros técnicos y meteorológicos para establecer la data para el modelamiento, debido a que mi persona estuvo en campo y ejecuto la labor de muestreo isocinético en la Chimenea de Fundición, en la cual genero gran parte de los datos principales medidos in situ y de parte del área de operaciones se me brindo la información secundaria necesaria para el desarrollo del estudio.
- Se definió como metodología para determinar la concentración de material particulado el uso de la ecuación del modelo gaussiano en diversos tramos de la dispersión de la Chimenea de Fundición en el eje X, para obtener una gráfica de la dispersión de la fuente fija a estudiar y compararlo con los valores establecidos en la normativa ambiental.
- Según el análisis de los resultados obtenidos del modelo de dispersión que la concentración en cada tramo del eje X en dirección al centro Poblado de San Andrés comparando referencialmente con los parámetros PM<sub>10</sub> (100  $\mu$ g/m<sup>3</sup>) y PM<sub>2.5</sub> (50  $\mu$ g/m<sup>3</sup>), en la cual se puede visualizar que ninguno de los tramos evaluados sobrepasa los valores referenciales establecidos, cumpliendo con los Estándares Nacionales de Calidad Ambiental para Aire - D.S. 003-2017-MINAM.
- Se evaluó que la influencia de las concentraciones del material particulado emitida por la Chimenea de Fundición en cada tramo del eje X es ínfima y poco significativas, las cuales no representan riesgo para la salud y el ambiente al no generar impacto de la composición natural de la atmósfera, y por ende no pone en riesgo la calidad ambiental del distrito de Paracas, provincia de Pisco, región Ica y específicamente el Centro Poblado de San Andrés.

#### **RECOMENDACIONES**

- Se recomienda realizar de manera continua y más profunda la evaluación de todas las chimeneas de procesos de la Refinería de Estaño, en especial la Chimenea que Fundición, que la que mayor tamaño de penacho emite al ambiente, mediante modelos matemáticos virtuales indicados por la USEPA y retroalimentación de información de datos técnicos y meteorológicos obtenidos en planta durante su producción.
- En el presente trabajo se enfocó en analizar el contaminante que es material particulado, ya que tenía data histórica y actual del flujo másico del material particulado estimado durante los periodos de muestreo isocinético en la Chimenea de Fundición, se recomienda realizar el modelamiento de dispersión de los parámetros presentes en la normativa nacional para evaluar si afectan a la calidad de las personas y de los centros poblados colindantes a la Refinería de Estaño.
- Se recomienda seguir realizando de manera estricta el programa de mantenimiento de los ventiladores, quemadores y otros equipos presentes en el proceso de fundición de Estaño, ya que si estos no funcionan óptimamente pueden aportar con algunos contaminantes que se dispersan mediante la pluma de humo al medio ambiente.
- Realizar monitoreos ocupacionales de partículas respirables, partículas inhalables, gases a personal operativo sobre todo que esta cerca al área del proceso de fundición de Estaño, ya que en campo se pudo observar que también existe inmisión de humos que por densidad llegan en pocas cantidades a la superficie de la planta, pudiendo estas afectar la salud y la calidad de vida los trabajadores.
- En los procesos de planificación de la municipalidad, debe considerarse al recurso aire como un componente fundamental para prevenir afectaciones a la calidad de la población en general y al medio ambiental, mediante inventarios de fuentes de emisiones tanto móviles y fijas de forma continua apoyados de entes investigadores y el estado, para identificar posibles impactos ambientales negativos, mitigarlos mediante acciones correctivas y anticiparse mediante acciones preventivas.

#### **BIBLIOGRAFÍA**

- ALS . (2015). *POS, Muestreo Isocinético de las Emisiones de Material Particulado en Fuentes Fijas (Método EPA5).* Lima.
- Buitrago Arango, J. H. (2003). *Aplicación del Modelo Gaussiano para la determinar la Calidad de Aire de Manzanales.* Manizales.
- Bustos Salas, C. (2004). *Aplicación de Modelos de Dispersión Atmosférca en la Evaluación de Impacto Ambiental: Análisis del Proceso.* Santiago, Chile.

Constitución Política del Perú. (1993). *Constitución Política del Perú.* Lima.

- Corleto Escobar, A. M., & Cortez Aquino, D. M. (2012). *Comparación de los Métodos de Bergerhoff y Placas Receptoras para la Cuantificación de Polvo Atmosférico Sedimentable.* El Salvador.
- DIGESA. (2005). *Resultado del Inventrio de Emisiones de Fuentes Fijas Cuenca Atmosférica de la Ciudad de Pisco.* Pisco.
- Ecured. (2017). *Velocidad y Dirección del viento*. Obtenido de https://www.ecured.cu/Velocidad\_del\_viento
- EPA. (2017). *Conceptos básicos sobre el material particulado*. Obtenido de https://espanol.epa.gov/espanol/conceptos-basicos-sobre-el-materialparticulado-pm-por-sus-siglas-en-ingles
- Escuela de Organización Industrial. (16 de Abril de 2013). *¿Qué es el desarrollo sostenible?* Obtenido de https://www.eoi.es/blogs/mtelcon/2013/04/16/%C2%BFque-es-eldesarrollo-sostenible/
- Fernández Barros, J. L. (2010). *Penacho, Simulador de dispersión de contaminantes emitidos por una chimenea.*
- Glynn Henry, J., & Heinke, G. W. (1999). *Ingeniería Ambiental.* México: Pearson Educación.
- INDECOPI. (2001). *GESTIÓN AMBIENTAL. Emisiones Atmósfericas. Determinación de emisiones de materia particulada de fuentes estacionarias.*
- INSIDEO. (2017). *Tercer Informe Técnico Sustentatorio de Cambios a la Planta Fundición y Refinría de Estaño de Minsur S.A.* Pisco.
- Jalisco. (2017). *Inversión Térmica*. Obtenido de Gobierno del Estado de Jalisco: https://semadet.jalisco.gob.mx/sites/semadet.jalisco.gob.mx/files/inversio n\_termica.pdf
- Ley General del Ambiente. (2005). *Ley General del Ambiente N° 28611.* Lima, Perú.
- MINAM . (2009). *Política Nacional de Ambiente, D.S. N° 012-2009-MINAM.*
- MINAM. (2008). *Estándares de Calidad Ambiental*. Obtenido de Preguntas Frecuentes: http://www.minam.gob.pe/estandares-de-calidadambiental/wp-content/uploads/sites/146/2017/06/Preguntasfrecuentes.pdf

MINAM. (2015). *Informe Nacional de la Calidad de Aire 2013-2014.* LIma.

- MINAM. (2017). *Estandares de Calidad Ambiental de Aire, D.S.003-2017- MINAM.*
- Ministerio de Energía y Minas. (1996). *Aprueban niveles máximos permisibles de elementos compuestos presentes en emisiones gaseosas provenientes de las unidades minero-metalurgicas.*
- OEFA. (2017). *Organismo de Evaluación y Fiscalización Ambiental*. Obtenido de https://www.oefa.gob.pe/actividades-principales/monitoreo-ambiental-2
- OMS. (2017). *Los Efectos Sobre la Salud* . Obtenido de Organismo Mundial de La secondo de la contrada de la contrada de la contrada de la contrada de la contrada de la Caludi https://www.who.int/phe/health\_topics/outdoorair/databases/health\_impa cts/es/

Pacheco Vargas, M. E. (2004). *Conciencia Ecológica: Garantía de una Medioambientw Sano.* Lima.

TDA. (2017). *Manual de Instrucciones.*

Universidad de Burgos. (2007). *Planes de Acción Locales para Mejorar la Calidad del Aire y Estudios de Impacto Ambientak apoyado en Modelos de Dispersión Atmosférica.* España.

### **ANEXOS**

# ANEXOS 1. Galería fotográfica de la Chimenea de Fundición y del muestreo en campo

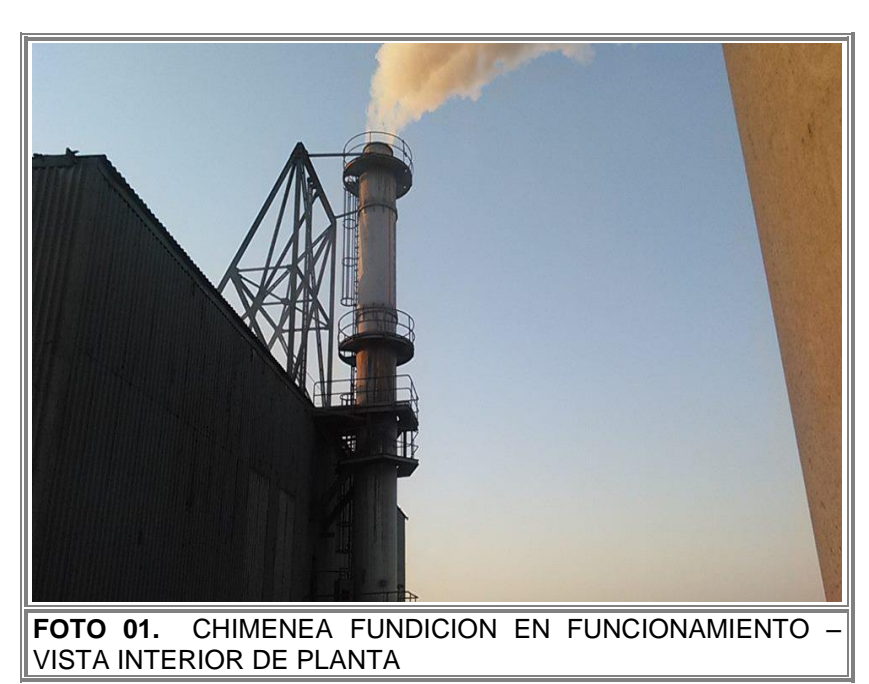

## **CHIMENEA DE FUNDICIÓN**

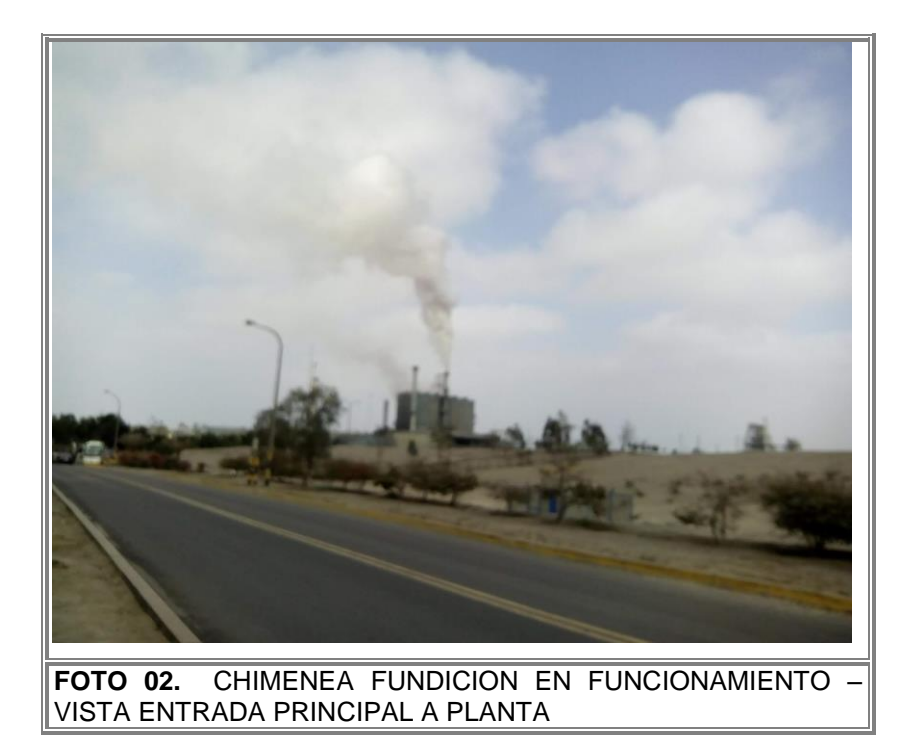

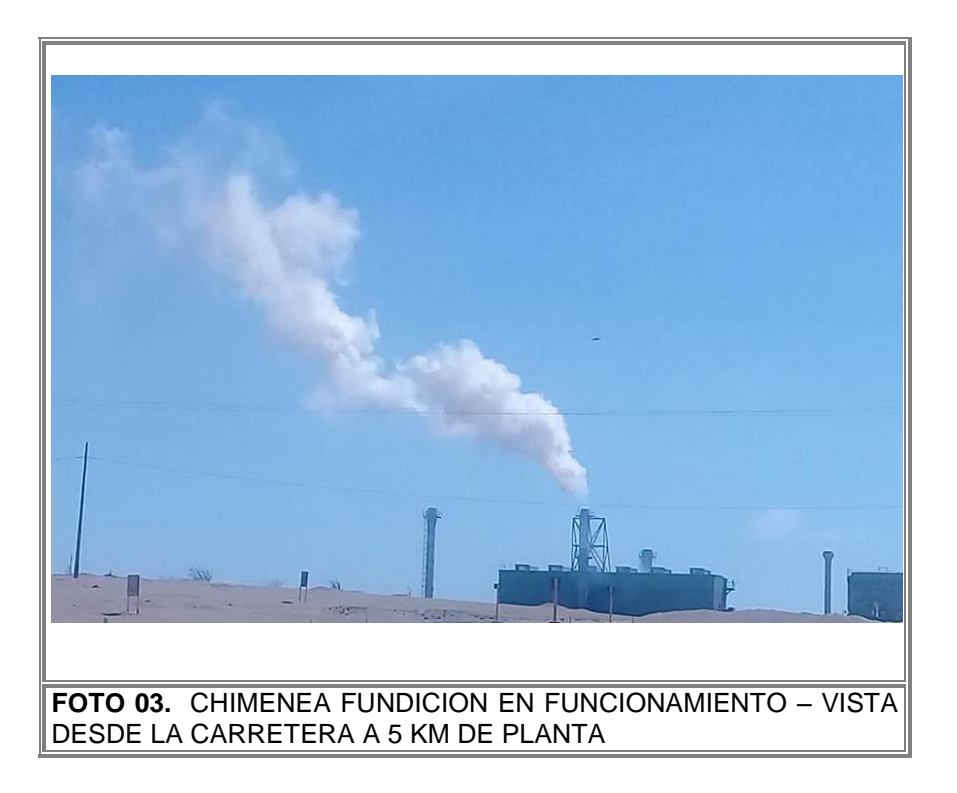

# **MONITOREO DE EMISIONES EN CHIMENEA DE FUNDICIÓN**

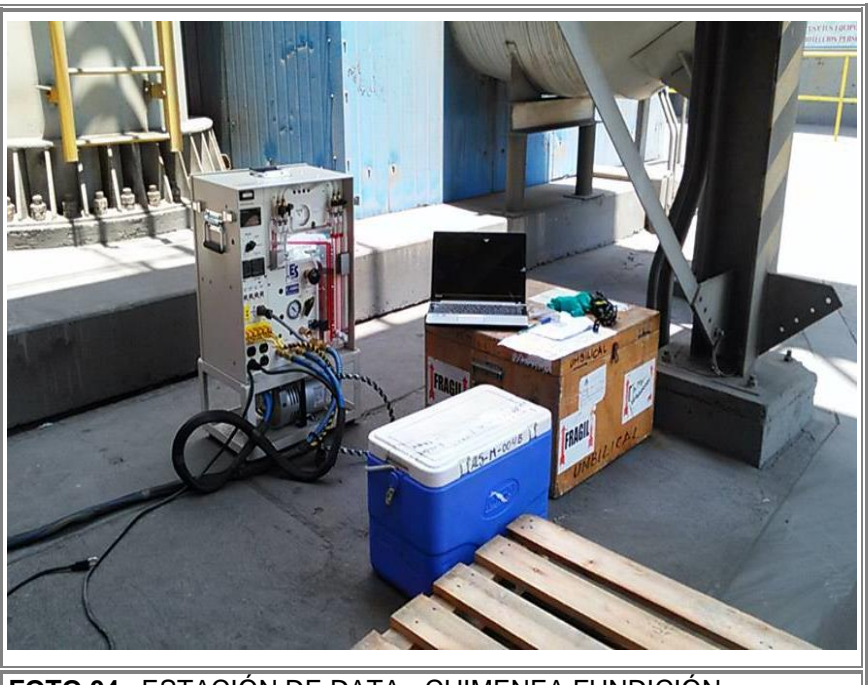

**FOTO 04.** ESTACIÓN DE DATA - CHIMENEA FUNDICIÓN

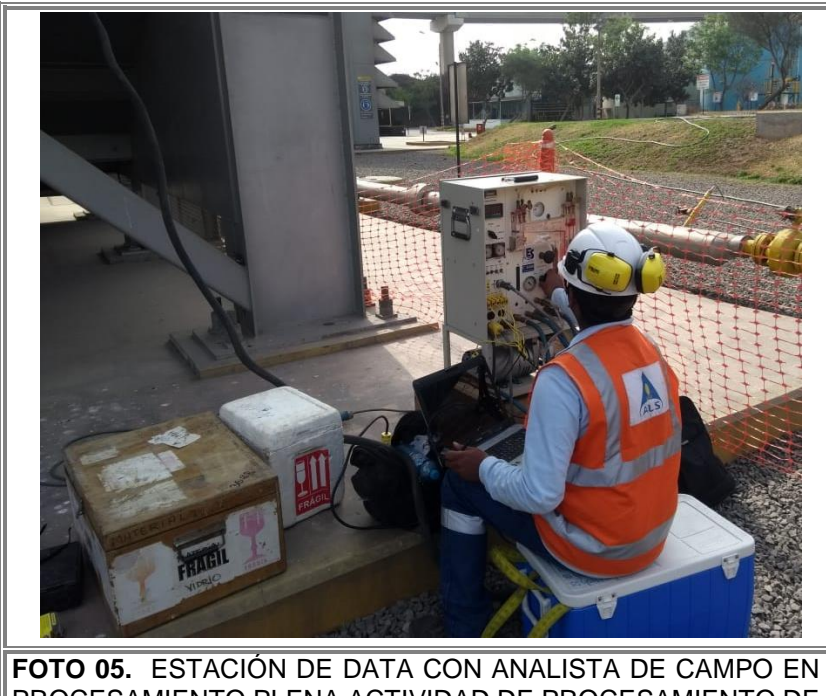

PROCESAMIENTO PLENA ACTIVIDAD DE PROCESAMIENTO DE DATOS - CHIMENEA FUNDICIÓN

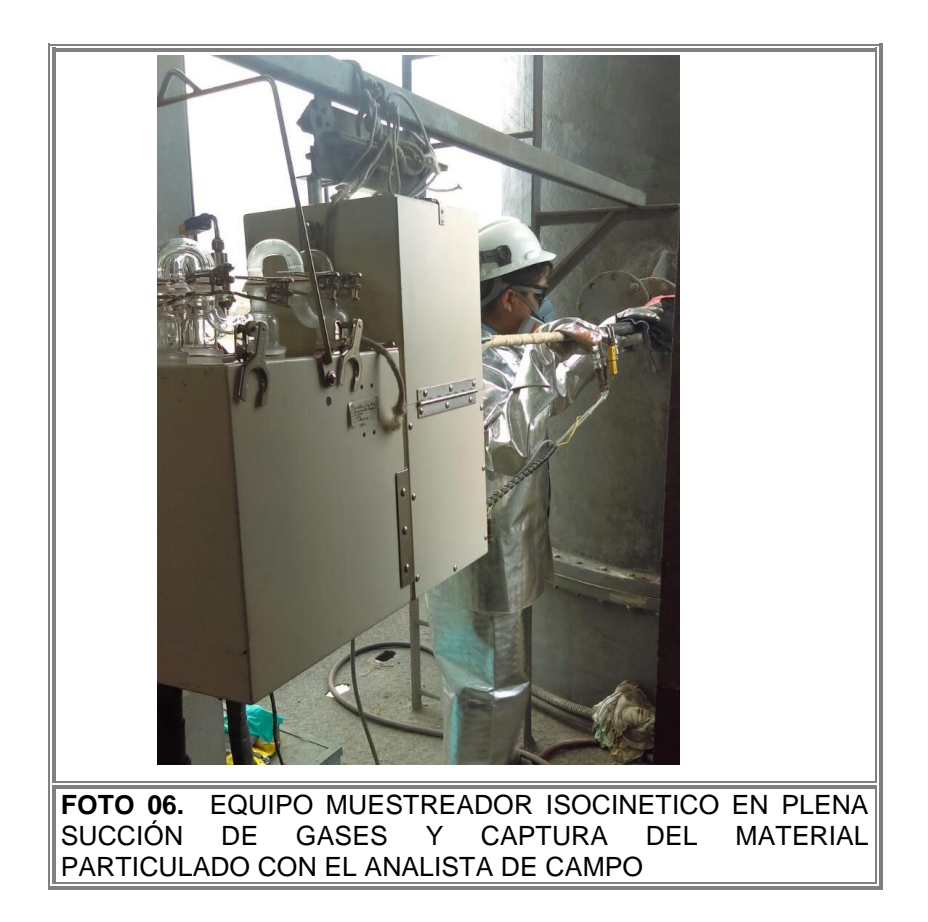

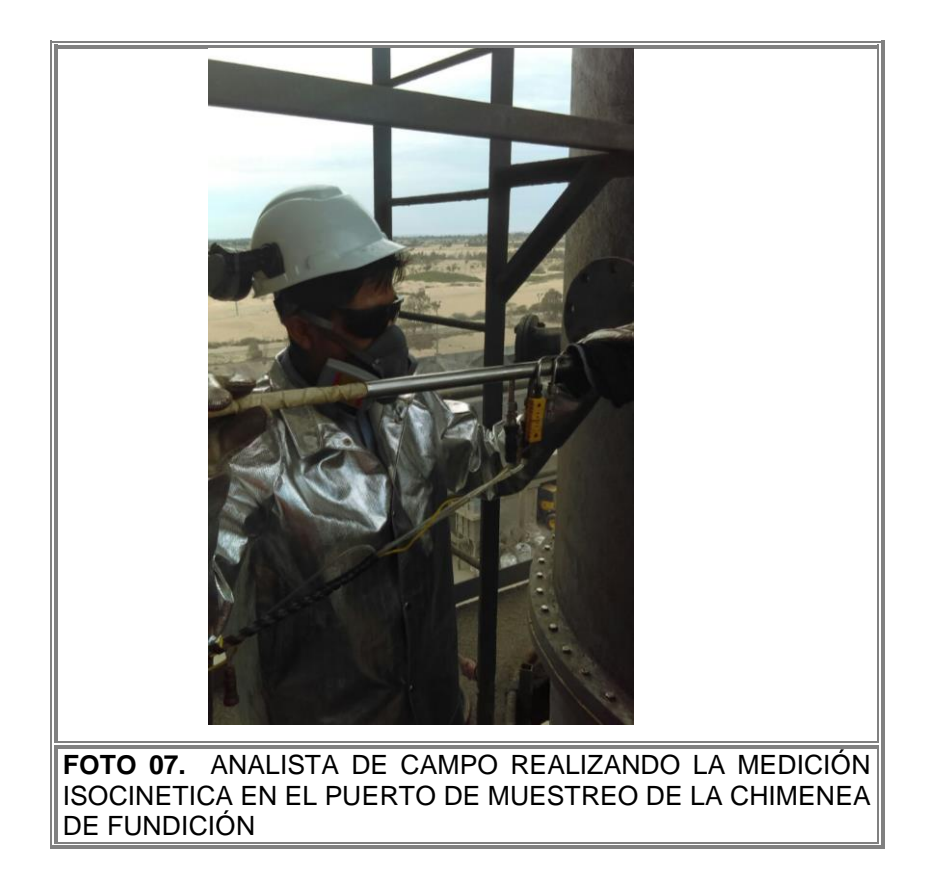

ANEXOS 2. Datos meteorológicos y grafico de rosa de viento

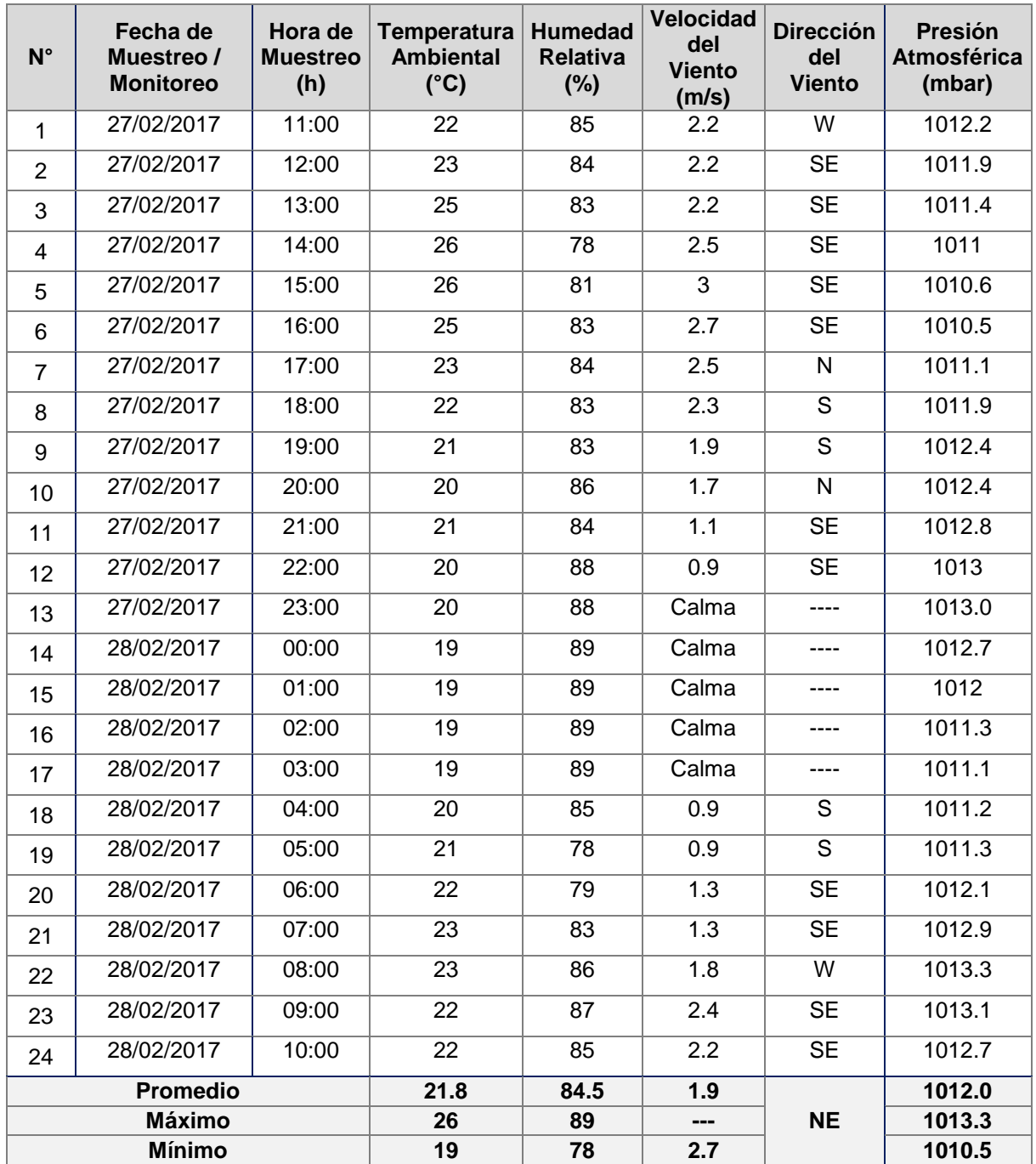

# **DATOS METEOROLÓGICOS DE REFINERÍA DE ESTAÑO**

*Leyenda: "W": Oeste; "S": Sur; "SW": Sur Oeste*

*Las velocidades menores a 0.5 m/s son consideradas como CALMA*

*Fuente: Reporte meteorológico – Refinería de Estaño*

## **GRÁFICO DE ROSA DE VIENTO**

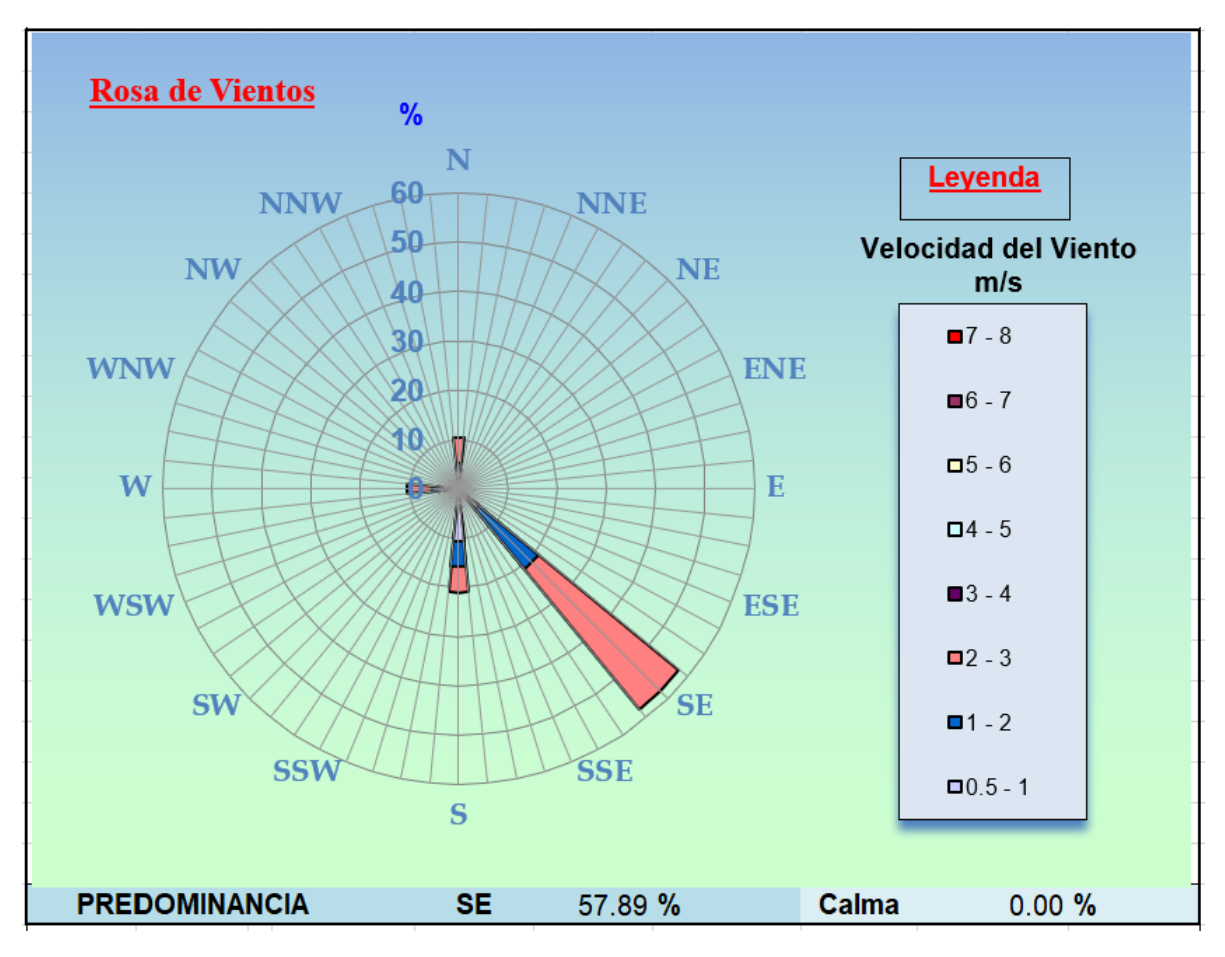

*Fuente: Reporte meteorológico – Refinería de Estaño*

ANEXOS 3. Procesamiento de la información en el Modelo Gaussiano

**Fórmula para la determinación de Material Particulado del Modelo Gaussiano:**

$$
C_{(x,y,z)} = \frac{Q}{2\pi\sigma_y\sigma_z\mu} \exp\left[-\frac{1}{2}\left(\frac{y}{\sigma_y}\right)^2\right] \left\{\exp\left[-\frac{1}{2}\left(\frac{Z-H}{\sigma_z}\right)^2\right] + \exp\left[-\frac{1}{2}\left(\frac{Z+H}{\sigma_z}\right)^2\right]\right\}
$$

Donde:

- C: concentración del contaminante  $\frac{Kg}{m^3}$  $\frac{ng}{m^3}$ )
- Q: emisión de gas  $(g/s)$
- Z: distancia en el eje z (m)
- Y: distancia en el eje y (m)
- h: altura de la chimenea (m)
- H: altura efectiva de la chimenea (m)
- $\bullet$   $\sigma_{y;\sigma_{z}}$ : : desviaciones normales horizontal y vertical respectivamente.
- $\pi = 3.1415$
- $\bullet$   $\mu$  = Es la velocidad media del viento a través de la capa en la cual se produce la dispersión (m/s)

## **Coeficientes de dispersión:**

Según Gifford para propósitos prácticos  $\sigma_y$  y  $\sigma_z$  se calculan con las siguientes expresiones:

$$
\sigma_y = a * x^b
$$

$$
\sigma_z = c * x^d + f
$$

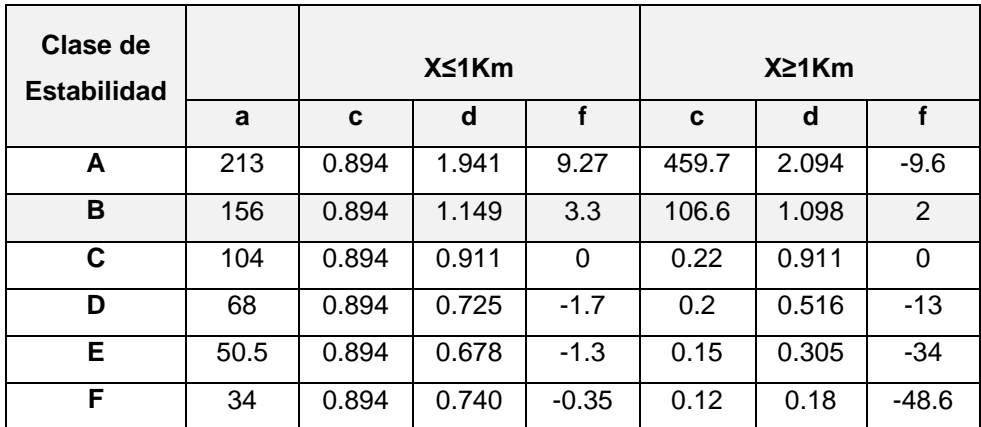

Es ajustada para distancias comprendidas entre 100m a 10000m.

Fuente: Jaime Buitrago Arango (2003)

## Procesamiento de datos

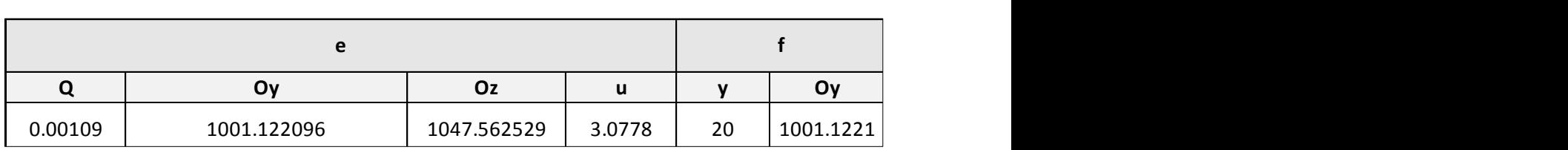

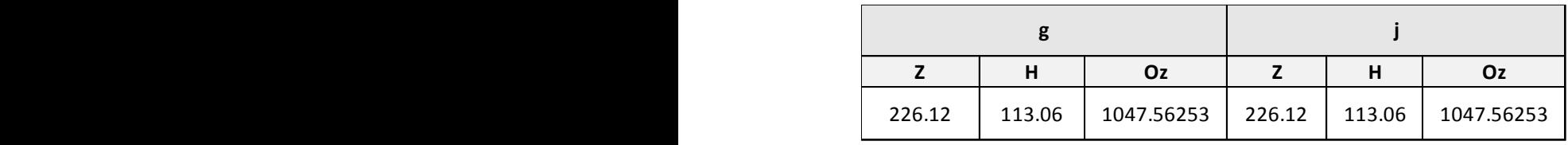

*Fuente: Elaboración propia.*

Por último, se calcula la concentración para cada tramo de "X" ingresando a la siguiente ecuación:

$$
\mathcal{C}=e*f*g*j
$$

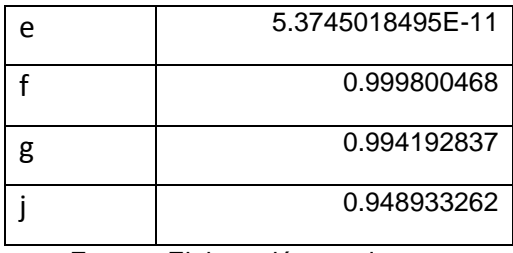

Fuente: Elaboración propia.

Resultados de las concentraciones de material particulado en los tramos en las distancias X (Km).

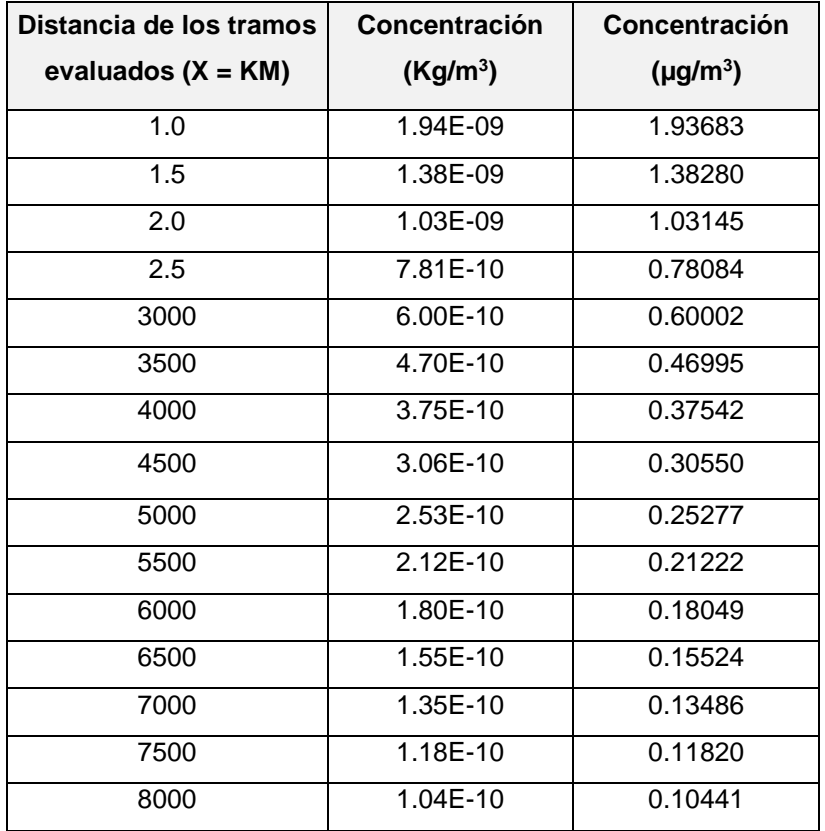

*Fuente: Elaboración propia.*

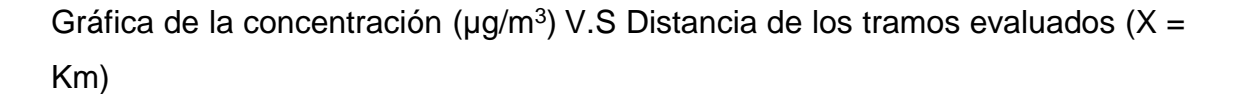

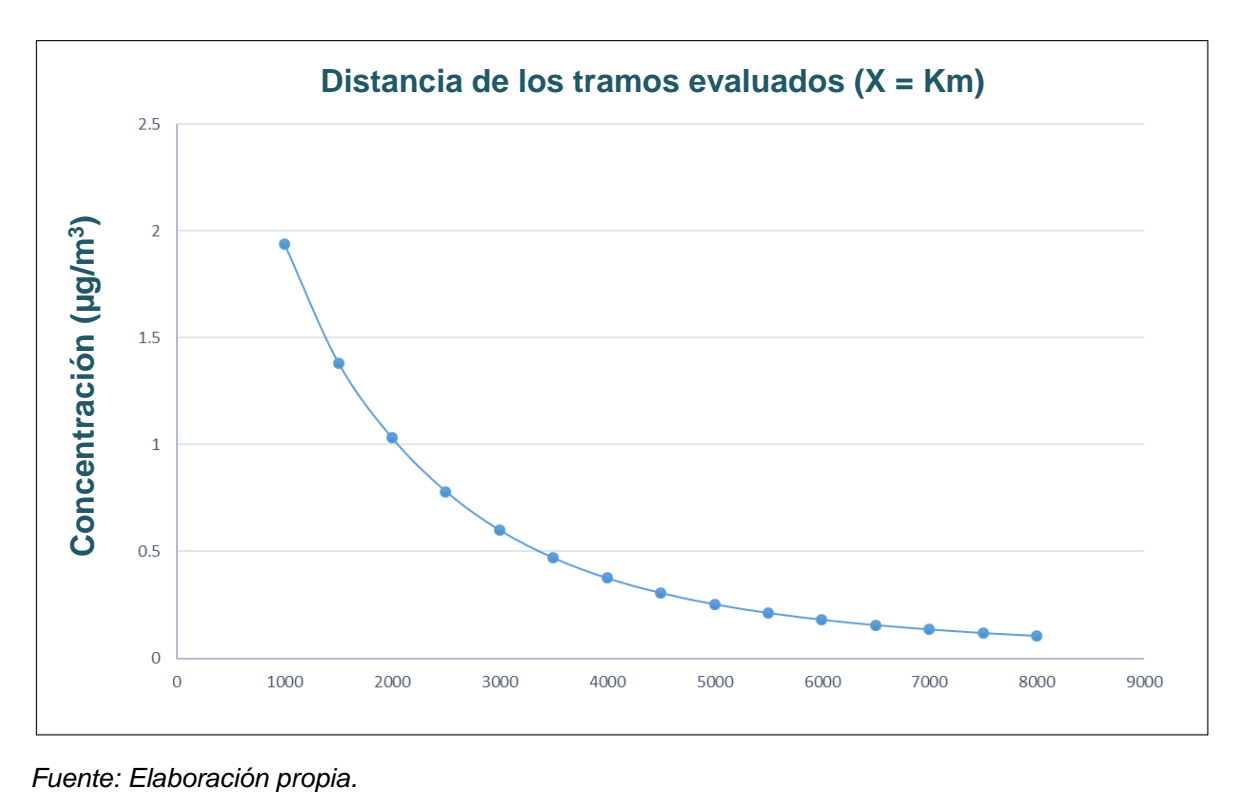